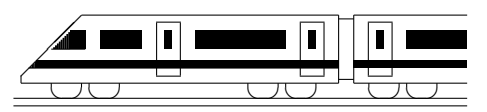

CC BY-SA: www.strobl-f.de/grund6g.pdf

## 6. Klasse TOP 10 Mathematik 106 Gesamtes Grundwissen mit Übungen G

Grundwissen Mathematik 6. Klasse: Die 10 wichtigsten Themen auf jeweils einer Seite!

Zum Wiederholen kann man die Übungen des Kompakt-Überblicks verwenden.

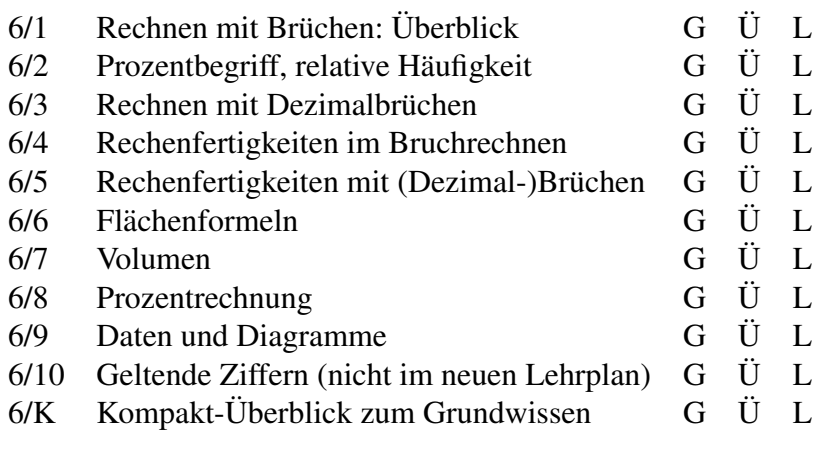

 $G =$  Grundwissen,  $\ddot{U} = \ddot{U}$ bungen,  $L =$  Lösungen

## 6. Klasse TOP 10 Grundwissen 6 Rechnen mit Brüchen: Überblick von 191

#### • Bedeutung

Beispiel:  $\frac{3}{4}$ : Der Nenner 4 (unten) nennt, in wie viele gleich große Teile ein Ganzes zerlegt wird, der Zähler 3 (oben) zählt, wie viele solche Teile man nimmt.

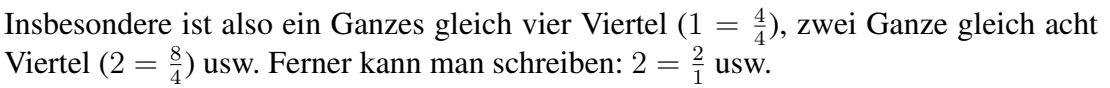

Bruchzahlen stehen für den Wert des entsprechenden Quotienten; ein Bruchstrich kann also immer durch ein Divisionszeichen ersetzt werden und umgekehrt.

Beispiele: 3 :  $4 = \frac{3}{4}$ . Gegebenenfalls Klammern setzen:  $\frac{2+3}{8} = (2+3)$  : 8

#### • Kürzen

Der Wert eines Bruches bleibt unverändert, wenn man Zähler und Nenner durch dieselbe Zahl dividiert.

Beispiel: Mit 5 kürzen:  $\frac{15}{20} = \frac{3}{4}$ 4

Zum Kürzen benötigt man also gemeinsame Teiler (siehe unten).

#### • Erweitern

Der Wert eines Bruches bleibt unverändert, wenn man Zähler und Nenner mit derselben Zahl multipliziert. Beispiel: Mit 2 erweitern:  $\frac{4}{7} = \frac{8}{14}$ 14

#### • Gemischte Zahlen

Oft empfiehlt es sich, gemischte Zahlen in sog. unechte Brüche umzuwandeln, z. B.  $4\frac{2}{5} = \frac{4\cdot 5}{5} + \frac{2}{5} = \frac{22}{5}$  $\frac{22}{5}$  oder  $2\frac{1}{3} = \frac{6}{3} + \frac{1}{3} = \frac{7}{3}$  $\frac{7}{3}$  (Zwischenschritt im Kopf) bzw. umgekehrt:  $\frac{29}{4} = 29 : 4 = 7\frac{1}{4}$ 

#### • Addition/Subtraktion

Erweitern auf den Hauptnenner (gemeinsames Vielfaches), dann Zähler addieren bzw. subtrahieren; am Schluss kürzen, wenn möglich. Beispiel:  $\frac{4}{7} - \frac{1}{2} = \frac{8}{14} - \frac{7}{14} = \frac{1}{14}$ 14

#### • Multiplikation

Zähler mal Zähler, Nenner mal Nenner; kürzen! Beispiel:  $\frac{4}{7}$  $\frac{4}{7} \cdot \frac{1}{2} = \frac{4 \cdot 1}{7 \cdot 2} = \frac{2 \cdot 1}{7 \cdot 1} = \frac{2}{7}$ Cancel Mar Zahlen, Nehmer mar Nehmer, Karzen: Beispiel:  $\frac{7}{7} \cdot 14 = \frac{4 \cdot 14}{7} = \frac{4 \cdot 2}{1} = 8$  $\frac{4}{7} \cdot 14 = \frac{4 \cdot 14}{7} = \frac{4 \cdot 2}{1} = 8$ 

#### • Division

Multiplikation mit dem Kehrbruch. Beispiel:  $\frac{4}{7}$ :  $\frac{1}{2} = \frac{4}{7}$  $\frac{4}{7} \cdot \frac{2}{1} = \frac{8}{7}$ Ganze Zahlen direkt in den Nenner! Beispiel:  $\frac{4}{7}$ :  $2 - \frac{7}{7 \cdot 2} - \frac{1}{7 \cdot 2} - \frac{7}{7}$ <br>Ganze Zahlen direkt in den Nenner! Beispiel:  $\frac{4}{7}$ :  $2 = \frac{4}{7 \cdot 2} - \frac{1}{7}$ 7

#### • Doppelbrüche

Doppelbrüche schreibt man als Quotienten (Division durch Kehrbruch). Beispiel:

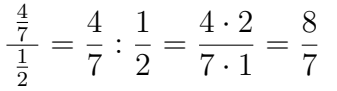

Dabei kommt also der Nenner des Nenners (hier die 2) in den Zähler.

#### • Teilbarkeit

Für das Kürzen ist es wichtig, die Teilbarkeit von Zähler und Nenner schnell zu sehen. Man erkennt

- die Teilbarkeit durch 2 an den Endziffern 0, 2, 4, 6, 8,
- die Teilbarkeit durch 5 an der Endziffern 0, 5,
- die Teilbarkeit durch 3 daran, dass die Quersumme durch 3 teilbar ist (z. B. 411 hat Quersumme  $4 + 1 + 1 = 6$  und ist somit durch 3 teilbar).

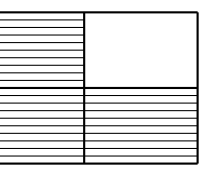

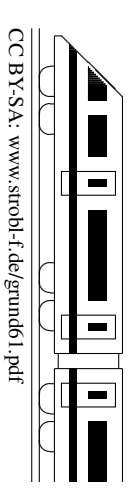

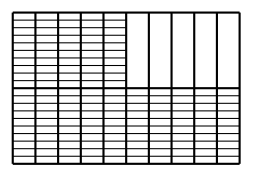

### 6. Klasse TOP 10 Grundwissen 6 Prozentbegriff, relative Häufigkeit 102

# CC BY-SA: www.strobl-f.de/grund62.pdf BY-SA: www.strobl-t.de/grund62.pdi

ो ✝

✆✝ ✆

✝ ✆✝ ✆

✝ ✆✝ ✆  $\blacktriangle$ 

#### Bruchteile

Beispiel:  $\frac{5}{8}$  von  $400 = (400 : 8) \cdot 5 = 250$  (zuerst ein Achtel, also : 8, dann mal 5 für fünf Achtel)

oder bequemer:

"von" heißt "mal", also als Produkt schreiben, z. B.  $\frac{5}{8} \cdot 400 = \frac{5 \cdot 400}{8} = \frac{5 \cdot 50}{1} = 250$ 

#### Prozentbegriff

Merke:  $1 \% = \frac{1}{100}$ .  $\frac{1}{100}$ . Also: 16 % =  $\frac{16}{100}$  = 0,16 (Dezimalzahlen siehe grund63.pdf)  $7\% = \frac{7}{100} = 0.07$  $100\% = \frac{100}{100} = 1$  (1 Ganzes)

Bruch-Anteile werden oft mit Nenner 100 geschrieben, da man sich dann den Anteil an 1 Ganzen (= 100 %) gut vorstellen kann und leichter Vergleiche ziehen kann.

Beispiel: 200 der 500 der Bewohner von A-Dorf gehen sonntags zur Kirche, in B-Dorf sind es 300 von 800.

A-Dorf:  $\frac{200}{500} = \frac{2}{5} = \frac{40}{100} = 0.40 = 40\%$  (d. h. 40 von 100 Personen sind Kirchgänger), B-Dorf:  $\frac{300}{800} = \frac{3}{8} = \frac{375}{1000} = \frac{37.5}{100} = 0.375 = 37.5\%$  (also in B-Dorf ein geringerer Anteil)

#### Umwandung Bruch ↔ Prozent

Schreibe (falls möglich) den Bruch mit Nenner 100 (erweitere), z. B.  $\frac{1}{2} = \frac{50}{100} = 50\%$ ,  $\frac{1}{10} = \frac{10}{100} = 10\%$ ,  $\frac{2}{5} = \frac{40}{100} = 40\%$ . Falls das Erweitern auf den Nenner 100 auch nach Kürzen nicht möglich ist:  $\rightarrow$  grund63.pdf

Umwandlung Dezimalbruch  $\leftrightarrow$  Prozent: Siehe  $\rightarrow$  grund63.pdf

#### Berechnung des Prozentsatzes

Schreibe wie in obigem Beispiel mit den Kirchgängern den Bruch-Anteil ("das, was einen interessiert, wie viel % es sind, geteilt durch das, was als Ganzes die 100 % darstellt"), z. B. 48 von 64 Schülern, das sind  $\frac{48}{64} = \frac{3}{4} = \frac{75}{100} = 0.75 = 75\%$ 

### Berechnung "Prozentsatz vom Ganzen"

Schreibe die Prozentzahl als Bruch oder Dezimalbruch und berechne "Bruch-Anteil von ..."<br>(siehe shan) z. B (siehe oben), z. B.

80 % von 800 =  $\frac{80}{100}$  von 800 = 640.

#### Absolute Häufigkeit, relative Häufigkeit

Die Anzahl, wie oft ein bestimmtes Merkmal o. ä. vorliegt, heißt absolute Häufigkeit. Der Bruch-Anteil, wie oft das Merkmal unter der Gesamtzahl vorliegt, heißt relative Häufigkeit. Also: Relative Häufigkeit =  $\frac{\text{Absolute Häufigkeit}}{\text{Gesamtzahl}}$ .

Beispiel: In 200 Versuchen mit einem Würfel wird 30-mal die Sechs gewürfelt. Dann ist 30 die absolute Häufigkeit der Sechs; die relative Häufigkeit ist  $\frac{30}{200} = 15\%$ .

Wiederholt man ein Zufallsexperiment (z. B. Würfeln) sehr oft, so pendelt sich die relative Häufigkeit bei einem festen Wert ein, da bei einer großen Zahl von Versuchen eventuelle Glücks- oder Pechsträhnen nicht ins Gewicht fallen (Gesetz der großen Zahlen).

Weitere Hinweise zur Prozentrechnung  $\rightarrow$  grund68.pdf, grund69.pdf

### 6. Klasse TOP 10 Grundwissen 6 Rechnen mit Dezimalbrüchen **ist einer Schwarze und Terminal ersternt aus eine Eine Eine Erste und Terminal ersternt aus eine Eine Eine Ersteht und Terminal eine Einstellung und Terminal eine Einstellung und Terminal eine E**

### • Bedeutung

Ebenso wie die Einer- (E), Zehner- (Z), Hunderterstelle (H) bei den naturlichen Zahlen ¨ hat man bei den Dezimalzahlen nach dem Komma die Zehntel (z), Hundertstel (h), Tausendstel (t) usw., z. B. bei 731,506:

H Z E z h t 7 3 1 , 5 0 6 Eine 0,7-l-Flasche ist also eine  $\frac{7}{10}$ -l-Flasche,

2,09 Euro also 2 Euro und 9 Cent (=  $\frac{1}{100}$  Euro).

#### • Addition/Subtraktion

Stellenweise; eventuell Endnullen (im Kopf) anhängen. Beispiel:

$$
0,73 - 0,3 = 0,73 - 0,30 = 0,43
$$

#### • Multiplikation

Ohne Berücksichtigung des Kommas multiplizieren; das Ergebnis erhält so viele Dezimalen (Nachkommastellen) wie die beiden Faktoren zusammen haben. Beispiel:

 $0.002 \cdot 0.11 = 0.00022$  (5 Dezimalen)

#### • Division

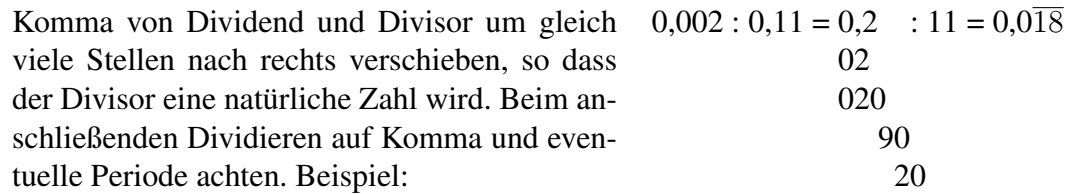

#### • Multiplikation/Division bei Stufenzahlen

Bei Stufenzahlen (10, 100, 1000, usw.) ist nur eine Kommaverschiebung notwendig. Beispiele:  $0,23 \cdot 10 = 2,3;$   $0,23 \cdot 1000 = 230$   $23 \cdot 1000 = 0,023$ 

#### • Runden von Dezimalzahlen

Ist die erste wegzulassende Ziffer eine 0,1,2,3 oder 4, so wird abgerundet, andernfalls aufgerundet. Beispiele: 0,2349 auf Hundertstel gerundet ergibt 0,23.

0,2349 auf Tausendstel gerundet ergibt 0,235.

0,25 auf Zehntel gerundet ergibt 0,3.

#### • Umwandlung Dezimalbruch  $\leftrightarrow$  Prozent

Verschiebe das Komma um zwei Stellen, z. B.  $0.25 = \frac{25}{100} = 25\%$ ,  $0.7 = 0.70 = 70\%$ ,  $0.123 = 12.3\%$ ,  $0.008 = 0.8\%$ ,  $2.1 = 210\%$ .

#### • Umwandlung Bruch  $\rightarrow$  Prozent

Wandle den Bruch in einen Dezimalbruch um (dividiere) und verschiebe das Komma, z. B.  $\frac{1}{3} = 1 : 3 = 0,3333... = 33,33...$  % =  $33\frac{1}{3}$  %,  $\frac{7}{15} = 7 : 15 = 0,4\overline{6} = 46\frac{2}{3}$  %

#### • Rechentricks

**Multiplikation mit 0,5:** Weil  $0.5 = \frac{1}{2}$ , halbiert man die Zahl, z. B.  $68 \cdot 0.5 = 34$ Multipliktion mit 0,1

Weil  $0,1 = \frac{1}{10}$ , dividiert man durch 10 (Kommaverschiebung), z. B. 68 · 0,1 = 6,8

#### Division durch 0,5

Weil : 0,5 wie :  $\frac{1}{2}$  wie  $\cdot$ 2 gerechnet wird, verdoppelt man, z. B. 26 : 0,5 = 26  $\cdot$  2 = 52 Division durch 0,1

Ebenso wie im vorigen Beispiel oder direkt sieht man die Kommaverschiebung um eine Stelle nach rechts, z. B.  $26: 0,1 = 260$  ("in 26 geht 0,1 260-mal")

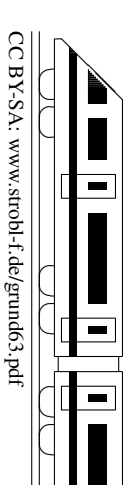

### 6. Klasse TOP 10 Grundwissen 6 Rechenfertigkeiten im Bruchrechnen 04

#### Addition/Subtraktion: Wie findet man den Hauptnenner?

Als Hauptnenner benötigt man ein gemeinsames Vielfaches der Nenner, auf das man erweitern kann.

- Manchmal sieht man schnell ein solches gemeinsames Vielfaches; Beispiel: 15 und 10 haben als gemeinsames Vielfaches die 30, also z. B.  $\frac{4}{15} + \frac{3}{10} = \frac{8}{30} + \frac{9}{30} = \frac{17}{30}$ .
- Ein gemeinsames Vielfaches ist immer das Produkt der beiden Nenner (aber es ist dann nicht immer das bequemste). Beispiel: 15 und 7 haben  $15 \cdot 7 = 105$  als gemeinsames Vielfaches (man muss also den ersten Bruch mit 7 und den zweiten mit 15 erweitern), z. B.  $\frac{4}{15} - \frac{1}{7} = \frac{28}{105} - \frac{15}{105} = \frac{13}{105}$ .
- Sieht man den gemeinsamen Nenner nicht direkt, kann man eine Primfaktorzerlegung (eventuell im Kopf) machen und für den Hauptnenner alle benötigten Primfaktoren zusammensammeln". Beispiel:

 $15$  und 36: Primfaktorzerlegungen:  $15 = 3 \cdot 5$ ,  $36 = 2 \cdot 2 \cdot 3 \cdot 3$ . Man beginnt jetzt für die Ermittlung des Hauptnenners mit einem der beiden Nenner, z. B.  $15 = 3 \cdot 5$ , und betrachtet jetzt den anderen Nenner; hier ist z. B. vom Nenner  $36 = 2 \cdot 2 \cdot 3 \cdot 3$  eine 3 schon da, man braucht also nur noch die zweite 3 und die beiden Faktoren 2 · 2, also schreibt man weiter: Hauptnenner =  $3 \cdot 5 \cdot 3 \cdot 2 \cdot 2 = 180$ .

• Kürzen vor der Hauptnenner-Suche spart Arbeit, z. B.  $\frac{8}{16} - \frac{27}{81} = \frac{1}{2} - \frac{1}{3} = \frac{3}{6} - \frac{2}{6} = \frac{1}{6}$  $\frac{1}{6}$ .

#### Gemischte Zahlen bei Addition/Subtraktion

- Entweder verwandelt man die gemischten Zahlen zuerst in Brüche und rechnet dann weiter. Beispiel:  $3\frac{1}{2} - 1\frac{4}{5} = \frac{7}{2} - \frac{9}{5} = \frac{35}{10} - \frac{18}{10} = \frac{17}{10} = 1\frac{7}{10}$
- Oder man addiert/subtrahiert die Ganzen und die Bruchteile einzeln. Beim Ergebnis man dann eventuell noch ein Ganzes aus dem Bruchteil zu den Ganzen ziehen; beim Subtrahieren muss man eventuell vorher ein Ganzes zu den Bruchteilen ziehen, z. B.

$$
23\frac{1}{2} + 17\frac{4}{5} = 23\frac{5}{10} + 17\frac{8}{10} = 40\frac{13}{10} = 41\frac{3}{10}
$$
  

$$
23\frac{1}{2} - 17\frac{4}{5} = 23\frac{5}{10} - 17\frac{8}{10} = 22\frac{15}{10} - 17\frac{8}{10} = 5\frac{7}{10}
$$

#### Gemischte Zahlen bei Multiplikation/Division

Stets umwandeln in Brüche! Beispiel:  $3\frac{1}{8}$  $\frac{1}{8} \cdot 4 = \frac{25}{8} \cdot 4 = \frac{25 \cdot 4}{8} = \frac{25}{2} = 12\frac{1}{2}$ 

#### Negative Exponenten

 $a^{-n} = \frac{1}{a^n}$ , negative Exponenten besagen also, dass es sich um einen Bruch handelt mit der

entsprechenden Potenz im Nenner.<br>Beispiele:  $5^{-2} = \frac{1}{5^2} = \frac{1}{25}$ Beispiele:  $5^{-2} = \frac{1}{5^2}$  $\frac{1}{5^2} = \frac{1}{25}$  ( $\frac{2}{3}$  $(\frac{2}{3})^{-1} = \frac{1}{(\frac{2}{3})^2}$  $\frac{1}{(\frac{2}{3})^1} = \frac{1}{\frac{2}{3}} = 1 : \frac{2}{3} = 1 \cdot \frac{3}{2} = \frac{3}{2}$ 2 Zehnerpotenz: Komma nach links verschieben, z. B.  $2,3 \cdot 10^{-3} = \frac{2,3}{10^3} = \frac{2,3}{1000} = 0,0023$ .

#### Vergleichen von Brüchen

Bringt man die Brüche auf den gleichen Nenner, so kann man die Zähler vergleichen. Beispiel (Vergleich von  $\frac{4}{7}$  und  $\frac{1}{2}$ ):  $\frac{4}{7} = \frac{8}{14}$ 14  $\frac{1}{2} = \frac{7}{14}$ ; also  $\frac{4}{7} > \frac{1}{2}$ 2

Bei gemeinsamem Zähler dagegen ist derjenige Bruch größer, der den kleineren Nenner hat. Beispiel:  $\frac{4}{7} > \frac{4}{8} = \frac{1}{2}$  $\frac{1}{2}$  (Klar: Wenn man eine Torte in 7 gleich große Stücke teilt und 4 solche Stücke nimmt, hat man mehr, als wenn in 8 gleich große Stücke geteilt wird).

#### Weiterhin gelten die von den ganzen Zahlen bekannten Regeln

- Rechnen mit negativen Zahlen, Beispiel:  $3\frac{1}{2} 5\frac{2}{3} = \frac{7}{2} \frac{17}{3} = \frac{21}{6} \frac{34}{6} = -\frac{13}{6} = -2\frac{1}{6}$
- 
- Punkt vor Strich, Beispiel:  $\frac{7}{10} + \frac{13}{10} \cdot \frac{1}{2} = \frac{7}{10} + \frac{13}{10} = \frac{14}{20} + \frac{13}{20} = \frac{27}{20} = 1\frac{7}{20}$ <br>• Rechenvorteile, Beispiel:  $\frac{3}{8} \frac{4}{9} + \frac{5}{8} = \frac{3}{8} + \frac{5}{8} \frac{4}{9} = 1 \frac{4}{9} = \frac{5}{9}$  (Kom  $\frac{5}{9}$  (Kommutativgesetz)
- Berechnung von Potenzen, Beispiel:  $6 \cdot (\frac{2}{3})^4 = 6 \cdot \frac{2}{3} \cdot \frac{2}{3} \cdot \frac{2}{3} \cdot \frac{2}{3} = 6 \cdot \frac{16}{81} = \frac{32}{27}$  $2^2$ ,  $4^2$  – 6,  $2^2$ ,  $2^2$ ,  $2^2$  – 6,  $16^2$  –  $32^2$

### 6. Klasse TOP 10 Grundwissen 6 Rechenfertigkeiten mit (Dezimal-)Brüchen <sup>05</sup>

#### • Punkt vor Strich

Falls Klammern keine andere Reihenfolge vorschreiben, gilt: "Hoch vor Punkt vor Strich"

Beispiel:  $2170 - 1700 \cdot 0,2^3 = 2170 - 1700 \cdot 0,008 = 2170 - 13,6 = 2156,4$ 

Ansonsten wird der Reihe nach gerechnet.

Bei mehreren Klammern werden innere Klammern zuerst berechnet. Was man noch nicht rechnen kann, schreibt man unverändert an.

#### • Brüche und Dezimalbrüche gemischt

Rechnen mit Brüchen geht immer, mit Dezimalbrüchen nur dann, wenn keine unendlichen periodischen Dezimalbrüche vorkommen.

> = 16

#### • Umwandlung Dezimalbruch  $\rightarrow$  Bruch

Brüche ohne Periode: Beispiel:  $0,128 =$ 128 1000

Mit Periode: → ueb65.pdf

125 ( " So viele Nachkommastellen, so viele Nullen"; eventuell kurzen) ¨

Besondere Dezimalbrüche weiß man auswendig:

$$
\frac{1}{2} = 0, \overline{5} \quad \frac{1}{3} = 0, \overline{3} \quad \frac{1}{4} = 0, 25 \quad \frac{1}{5} = 0, 2 \quad \frac{1}{8} = 0, 125 \quad \frac{1}{9} = 0, \overline{1} \quad \frac{1}{10} = 0, 1
$$
  

$$
\frac{2}{3} = 0, \overline{6} \quad \frac{2}{4} = 0, 5 \quad \frac{2}{5} = 0, 4 \quad \frac{2}{8} = 0, 25 \quad \frac{2}{9} = 0, \overline{2} \quad \frac{2}{10} = 0, 2
$$
  

$$
\frac{3}{4} = 0, 75 \quad \frac{3}{5} = 0, 6 \quad \frac{3}{8} = 0, 375 \quad \frac{3}{9} = 0, \overline{3} \quad \frac{3}{10} = 0, 3
$$
  

$$
\frac{4}{5} = 0, 8 \quad \text{usw.}
$$

Beachte:  $\frac{1}{3}$  ist nicht 0,3, sondern 0,33333...!

#### • Umwandlung Bruch → Dezimalbruch

Fasse den Bruch als Quotienten (Divisionsaufgabe) auf, z. B.  $\frac{7}{12}$  $= 7 : 12 = 0,58\overline{3}$ 

Wenn man Glück hat, kann man statt dessen manchmal auf den Nenner 10, 100, 1000, ... erweitern, z. B.  $\frac{7}{20} = \frac{35}{100} = 0.35$ 

• Rechentricks bei Dezimalzahlen: "Stellen schieben" bei Division/Multiplikation Beispiel 1:  $\frac{0.2}{0.3} = \frac{2}{3} = 0,\overline{6}$  (bei Division Komma in die gleiche Richtung verschieben). Beispiel 2:  $0.02 \cdot 3000 = 2 \cdot 30 = 60$  (bei Mult. Komma in entgegengesetzte Richtung).

#### • Negative Zahlen

Auch für die rationalen Zahlen (d. h. positive und negative Brüche sowie die Null) gelten weiterhin die von den ganzen Zahlen (d. h. 0,  $\pm 1$ ,  $\pm 2$ ,  $\pm 3$ , ...) bekannten Regeln:

Multiplikation/Division ("minus mal minus ist plus" usw.), z. B.  $(-0,2) \cdot (-0,3) =$ +0,06

Addition/Subtraktion ("das vor der Zahl stehende Vorzeichen gibt an, ob es Plus- oder<br>Minuscus lite sind<sup>66</sup> = R = 1.2 = 0.77 = 0.07 Minuspunkte sind"), z. B.  $-1,3 - 0,77 = -2,07$ 

#### • Vergleichen von Rechenausdrücken. Für positive Zahlen gilt:

Dividiert man durch eine kleinere Zahl, so wird das Ergebnis größer, z. B.  $7:0.2 < 7:0.02$ 

Subtrahiert man eine kleinere Zahl, so wird das Ergebnis größer, z. B.  $7-0.2 < 7-0.02$ 

Dividiert man durch eine Zahl, die kleiner ist als 1, so wird das Ergebnis größer als der Dividend, z. B.  $7:0,2 = 35 > 7$ 

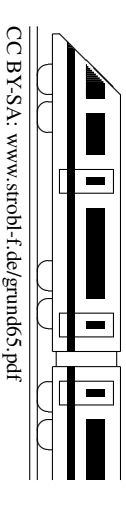

### 6. Klasse TOP 10 Grundwissen 6 Flächenformeln i 106

Rechteck: 
$$
A = l \cdot b
$$
 ("Länge mal Breite")

#### **Dreieck**

Im Dreieck nennt man den Abstand eines Eckpunktes von der gegenüber liegenden Seite a die Höhe  $h_a$ 

Bemerkungen: • ✓ ✓ ✓ ✓ **∕** ✟✟✟  $\overline{\mathcal{A}}$  $h_a$ 

"Überhängende" Höhe: Verlängere die Grundlinie

[. ∕  $\diagup$ ❆ ❆ ❆  $h_b \setminus b$  $b \vee$ 

 $A=\frac{1}{2}$ 

 $rac{1}{2} \cdot a \cdot h_a$ 

("Grundlinie mal Höhe geteilt durch 2")

- a • Je nach Sichtweise kann man die Grundlinie (und entsprechend die Höhe senkrecht darauf zum dritten Eckpunkt) anders wählen:
- Oft ist leicht zu sehen, dass das Dreieck ein halbes Rechteck ist:

∕ ∕ ∕ ∕  $\diagup$ ❆  $h_a$ <sup> $\rangle$ </sup> ❆ ❆ ❆

 $\overline{a}$ 

#### Parallelogramm

Ein Parallelogramm ist ein Viereck, bei dem die jeweils gegenüber liegenden Seiten parallel sind. Diese sind dann auch gleich lang. Der Abstand zweier solcher Seiten heißt Höhe  $h$ .

#### **Trapez**

✁  $\overline{^{\prime}}$  $\!\! /$  $\!\! /$  $\overline{^{\prime}}$ 

 $\left\langle \begin{array}{c} e \\ 0 \end{array} \right| \begin{array}{c} e \\ 0 \end{array} \right/$ 

f

e 2

❆ ❆ ❆ ∖ ❆

e  $\overline{2}$ 

╱ ∕  $\triangle$  $\diagdown$  $\diagdown$ 

Ein Trapez ist ein Viereck, in dem zwei Seiten parallel sind. Der Abstand dieser Seiten  $a$  und  $c$  heißt Höhe  $h$ .

Die Länge der eingezeichneten Mittellinie m ist der Mittelwert von a und c:  $m=\frac{a+c}{2}$ 2

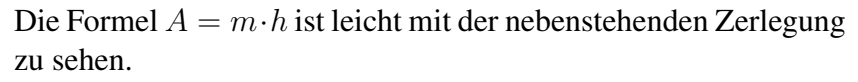

Andere Formen kann man oft in diese Grundformen zerlegen oder mit diesen Grundformen ergänzen.

 $\overline{^{\prime}}$  $\overline{^{\prime}}$  $\overline{^{\prime}}$  $\overline{^{\prime}}$  $\overline{^{\prime}}$ 

Ϊ ∕ ∕ ∕ ∕

g

h

#### **Beispiel: Drachenviereck** mit den Diagonalen  $e = 2$  cm und  $f = 3$  cm

Ein Drachenviereck ist ein achsensymmetrisches Viereck, bei dem die Symmetrieache durch zwei Ecken geht. Die Diagonalen heißen  $e$  und  $f$ . Die Fläche kann man z. B. durch Ergänzung zu einem Rechteck bestimmen. Hier wird als Beispiel eine andere Methode (Zerlegung) vorgeführt.

> Zerlegung in des linke und rechte Dreieck, jeweils mit Grundlinie  $f$  und Höhe e  $\frac{e}{2}$ . Fläche eines Dreiecks:  $A_{\Delta} = \frac{1}{2}$  $rac{1}{2} \cdot f \cdot \frac{e}{2}$  $\frac{e}{2}$ .

Fläche des Drachenvierecks (zwei Dreiecke):  $A = 2 \cdot \frac{1}{2}$ 2  $\cdot f \cdot \frac{e}{2}$ 2 =  $e \cdot f$ 2 Hier ( $e = 2$  cm,  $f = 3$  cm):  $A = \frac{2 \cdot 3}{2}$  $\frac{2 \cdot 3}{2}$  cm<sup>2</sup> = 3 cm<sup>2</sup>.

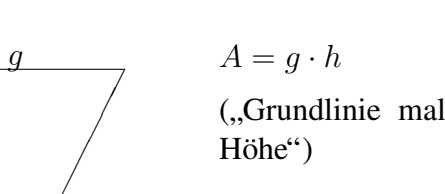

 $\angle$ Χ |<br>|  $\diagup$ ╱

❄ h

 $\overline{^{\prime}}$ 

❆ ❆ ❆ ❆ ❆

 $\sqrt{1-\lambda}$ 

 $\frac{c}{c}$ 

m

 $\overline{a}$ 

h

c /  $\bigwedge$ ❆ ❆ ❆

 $h_c$ 

c

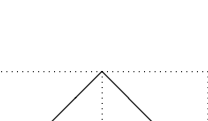

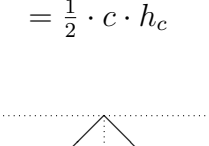

 $\frac{1}{2} \cdot b \cdot h_b =$ 

 $A=\frac{1}{2}$ 

 $=\frac{1}{2}$ 

 $A=\frac{a+c}{2}$ 

 $= m \cdot h$ 

 $\sqrt{2}$ 

 $\overline{\phantom{a}}$ 

m

❆ ❆ ❆ ❆ ❆

 $\frac{+c}{2} \cdot h =$ 

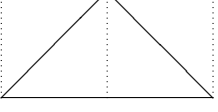

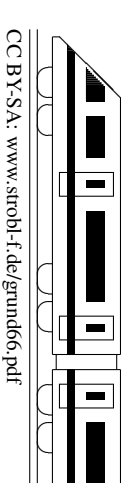

### 6. Klasse TOP 10 Grundwissen 6 Volumen and the set of  $\sim 07$

Zur Messung des Volumens (Rauminhalts) zählt man im Prinzip, wie oft in einen Körper (z. B. Kofferraum eines Autos) die gewählte Volumeneinheit (z. B. Würfel mit 1 dm Kantenlänge, der dm<sup>3</sup>) passt.

#### Einheiten

In den dm<sup>3</sup>-Würfel passen 10 Schichten zu je  $10 \cdot 10$ , also  $10 \cdot 10 \cdot 10 = 1000$  cm<sup>3</sup>-Würfel. Also:

 $1 \text{ dm}^3 = 1000 \text{ cm}^3$ 

Ebenso:

 $1 \text{ cm}^3 = 1000 \text{ mm}^3$  $1 m<sup>3</sup> = 1000 dm<sup>3</sup>$  $1 \text{ km}^3 = 1 \cdot (1000 \text{ m})^3 = 100000000 \text{ m}^3$ 

Man kann also jeweils die Einheit selbst durch die umgerechnete gewünschte Einheit ersetzen und dabei Klammern setzen, d. h. der Einheiten-Umrechnungsfaktor wird ebenfalls "hoch 3" genommen.

Einheiten mit Liter: 1 Liter ist 1 dm<sup>3</sup>:

 $1 = 1$  dm<sup>3</sup>  $1 \text{ hl} = 100 \text{ l} = 100 \text{ dm}^3$  $1 \text{ ml} = \frac{1}{1000} 1 = \frac{1}{1000} \text{ dm}^3 = 1 \text{ cm}^3$ 

Beispiel: 2 m<sup>3</sup> 34 cm<sup>3</sup> = 2000 dm<sup>3</sup> + 0,034 dm<sup>3</sup> = 2000,034 l

#### **Ouader**

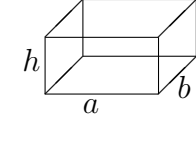

 $\sqrt{a}$ 

a

a

 $\overline{a}$ 

 $\bigwedge$ 

b

 $V = a \cdot b \cdot h = \text{Grundfläche} \cdot \text{Höhe}$ 

Beim Einsetzen die Daten in die gleiche Einheit umwandeln! Ist das Ergebnis in l (Liter) oder hl gewünscht, empfiehlt es sich, vorher in dm umzuwandeln.

Beispiel: Aquarium, 4 dm lang, 15 cm breit, 22 cm hoch. Volumen:  $V = 4 \text{ dm} \cdot 1,5 \text{ dm} \cdot 2,2 \text{ dm} = 13,2 \text{ dm}^3 = 13,2 1.$ 

Würfel

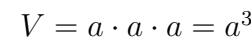

Beachte:  $a^3$  bedeutet nicht Multiplikation mit 3, sondern, wie oft der Faktor  $a$  dasteht; Beispiel: Kantenlänge 4 cm. Volumen:  $V = (4 \text{ cm})^3 = 4 \cdot 4 \cdot 4 \text{ cm}^3 = 64 \text{ cm}^3.$ 

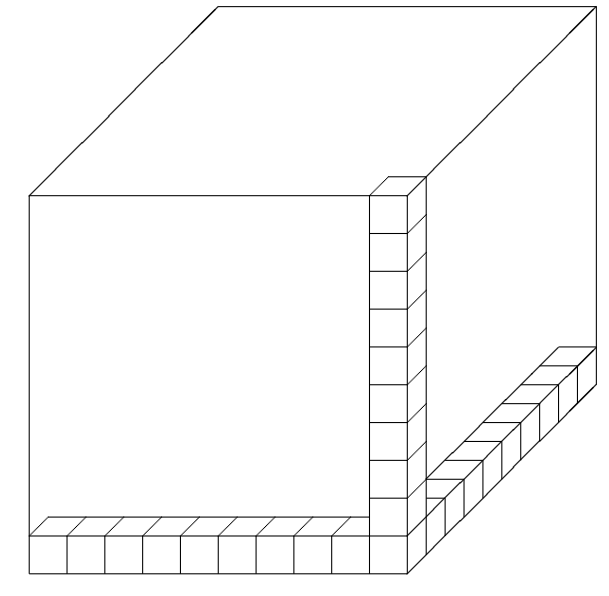

CC BY-SA: www.strobl-f.de/grund67.pdf ो BY-SA: www.strobl-t.de/grund6/.pdf  $\blacktriangle$ ✝ ✆✝ ✆ ✝ ✆✝ ✆ ✝ ✆✝ ✆

### 6. Klasse TOP 10 Grundwissen 6

### Prozentrechnung 108

- Prozent  $\leftrightarrow$  Dezimalbruch ( $\rightarrow$  grund63.pdf)  $\% = \frac{1}{100}$ , also Kommaverschiebung um zwei Stellen, oft gleich im Kopf!  $16\% = 0.16$  $3\% = 0.03$  $120 \% = 1,20$
- $\bullet$  Grundbegriffe, Grundgleichung (Begriff, Prozentpunkte"  $\rightarrow$  grund69.pdf)

Grundwert G: Ganzes (Gesamtheit, Ausgangswert, Bezugswert), von dem der jeweilige Prozent-Anteil genommen wird. **Prozentsatz** p: relativer Bruch-Anteil, oft mit Nenner 100, z. B.  $\frac{1}{2} = \frac{50}{100} = 50\%$ .

Prozentwert P: "Wie viel dieser Bruchteil absolut wert ist" (siehe auch grund62.pdf). **Grundgleichung**  $P = p \cdot G$  (Prozentwert = Prozentsatz vom ganzen Grundwert).

- Prozentwert berechnen: Wie viel sind 20 % von 48 Euro? "von" heißt "mal", hier:  $0,20 \cdot 48$  Euro =  $9,60$  Euro
- Prozentsatz berechnen: Wie viel % sind 240 von 600 Personen? **Prozentsätze sind Bruch-Anteile**, hier:  $\frac{240}{600} = 0,4 = 40\%$
- Grundwert G berechnen. Beispiel: 0,3 % von G sind 6 mm

Mit Ansatz:  $0.003 \cdot G = 6$  mm, also muss man umgekehrt zur Berechnung des Grundwerts **durch den Prozentsatz dividieren:**  $G = 6$  mm :  $0,003 = 2000$  mm.

Oder mit Schlussrechnung: (→ grund59.pdf)  $0.3\% \rightarrow 6 \text{ mm}$   $0.1\% \rightarrow 2 \text{ mm}$   $100\% \rightarrow 2000 \text{ mm} = 2 \text{ m}$ 

• Erhöhung um  $\ldots$  %

Beispiel: Jemand erhält 0,5 % Zins auf 1280 Euro. Wie groß ist sein neues Guthaben? Zunächst könnte man die Aufgabe in Teilschritten lösen: 0,5 % von  $1280 = 0.005 \cdot 1280 = \ldots$ , das kommt zum bisherigen Guthaben dazu. Man könnte das neue Guthaben also so berechnen:  $1280 + 0,005 \cdot 1280 = (1 + 0,005) \cdot 1280 =$  $1,005 \cdot 1280 = 1286,40.$ 

Mit Taschenrechner (TR) geht es also schneller auch in einem Schritt: Den Prozentsatz als Dezimalbruch plus 1 berechnen wir im Kopf und tippen gleich 1,005 in den TR!

Wir merken uns: Erhöhung um  $7\%$  bedeutet Multiplikation mit 1,07;

Erhöhung um 19 % bedeutet Multiplikation mit 1,19;

Erhöhung um 120 % bedeutet Multiplikation mit 2,2.

Beispiel: An einer neuen Arbeitsstelle erhält Herr X. um 10 % mehr Lohn, und zwar jetzt 2013 Euro. Wie viel verdiente er vorher?

Lohn<sub>vorher</sub> · 1,10 = 2013 Euro, also Lohn<sub>vorher</sub> =  $\frac{2013 \text{ Euro}}{1,1}$  = 1830 Euro. oder Dreisatz: 110 % → 2013 Euro 1 % →  $\frac{2013}{110}$  Euro 100 % →  $\frac{2013 \cdot 100}{110}$  Euro

• Erniedrigung um  $\ldots$  %

#### Ebenso merken wir uns:

Erniedrigung um 3 % bedeutet Multiplikation mit  $0.97 (= 1 - 0.03)$ ; Erniedrigung um 10 % bedeutet Multiplikation mit 0,9.

Beispiel: Jemand erhält 2 % Skonto auf 2070 Euro. Der ermäßigte Preis beträgt dann  $0.98 \cdot 2070$  Euro = 2028,60 Euro. (Wir sehen sofort: Der Preis beträgt dann noch 98 % = 0,98 vom ursprünglichen, schreiben also gleich 0,98).

• Manchmal ist es günstig, in Verhältnissen zu denken. Beispiel: Durch Wärme ändert sich die Länge einer Eisenschiene um  $0,12$  %. Wie verhalten sich neue und alte Länge zueinander? Lösung:  $l_{\text{neu}} = l_{\text{alt}} \cdot 1,0012$ , also  $\frac{l_{\text{neu}}}{l_{\text{alt}}} = 1,0012$ .

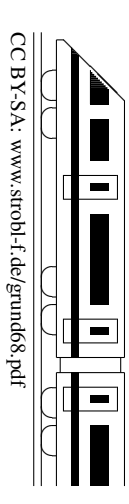

### 6. Klasse TOP 10 Grundwissen 6 Daten und Diagramme 1999

### Diagramme

Zur Veranschaulichung von Daten verwendet man Diagramme.

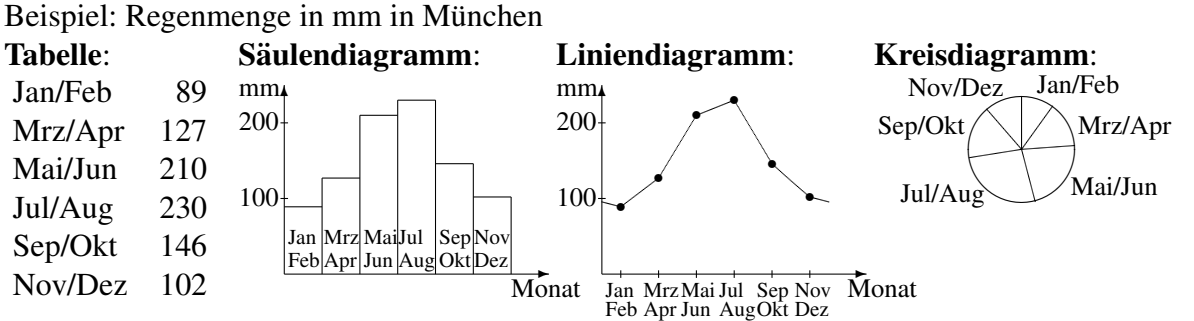

Ein Liniendiagramm eigenet sich, um eine Entwicklung im Laufe der Zeit darzustellen.

Ein Kreisdiagramm eignet sich, wenn ein Ganzes in verschiedene Bereiche aufgeteilt wird, d. h. wenn die Summe aller Daten ein sinnvolles Ganzes darstellt (hier also möglich, da die Summe aller einzelnen Niederschlagsmengen die Jahresmenge darstellt).

Zum Zeichnen oder Auswerten eines Kreisdiagramms beachtet man, dass der Vollwinkel 360◦ betragt, und berechnet entsprechende Winkel-Bruch-Anteile. ¨

In obigem Beispiel: Gesamte Regenmenge in mm:  $89 + 127 + ... + 102 = 904$ . Anteil für Jan/Feb:  $\frac{89}{904} \approx 0,098 = 9,8\%$ .

Zugehöriger Winkel im Kreisdiagrmm:  $\frac{89}{904}$  von  $360^{\circ} \approx 0.098 \cdot 360^{\circ} \approx 35^{\circ}$ .

Mit diesen Anteilen ergibt sich auch die Größe der Felder im Prozentstreifendiagramm:

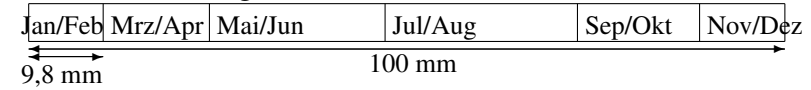

Diagramme geben manchmal einen verfälschten Eindruck wieder, wenn z. B.

- bei Linien- oder Säulendiagrammen die y-Achse nicht bei Null beginnt,
- bei Linien- oder Säulendiagrammen die Achsen ungleichmäßig geteilt sind,
- schlechte Daten in der Darstellung weggelassen werden,
- bei Figurendiagrammen die Flächen oder Volumina nicht passen, weil z. B. zur Darstellung doppelt so großer Daten alle Kantenlängen verdoppelt wurden, wodurch aber z. B. die Flächen (Länge doppelt mal Breite doppelt) dann viermal so groß sind (siehe Beispiel rechts: Verfälschtes Figurendiagramm mit Regentropfen).

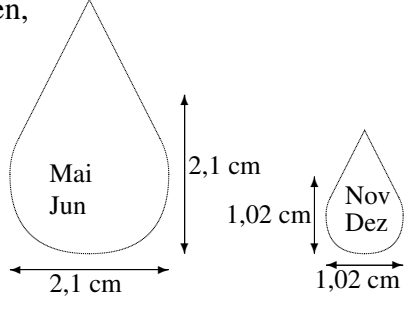

#### Arithmetisches Mittel

Bei gleicher Gewichtung aller Daten werden diese addiert und dann durch die Anzahl geteilt. Beispiel: In fünf Ländern wird unter je 1000 Personen gefragt, ob man der Aussage "Klimawandel zählt zu den größten Problemen auf der Welt" zustimmt. Mit "ja" antworteten in DE<br>710 in EP 710 in TP 600 in UK 570 und in UT 470 710, in FR 710, in TR 600, in UK 570 und in IT 470.

Der Mittelwert dieser Daten ist  $\frac{710+710+600+570+470}{5} = 612$ . (Kritik  $\rightarrow$  ueb69.pdf, Aufg. 1).

**Begriff** ,Prozentpunkte" (Begriff relative/absolute Häufigkeit  $\rightarrow$  grund62.pdf) Bei der Angabe des Unterschieds zwischen Prozentsätzen verwendet man die Sprechweise von "Prozentpunkten".<br>Priemisk Peispiers Kl

Beispiel: Bei obiger Klimawandel-Frage ist die Zustimmung in DE mit 71 % um 11 Prozentpunkte größer als in TR mit 60 %.

(Zur Abgrenzung: 710 ist um 110 mehr als 600, also um  $\frac{110}{600} \approx 0.18 = 18\%$  größer als 600. Der Begriff "Prozentpunkte" ist auch deshalb notwendig, da der Grundwert in anderen Beispielen verschieden sein kann).<br>.

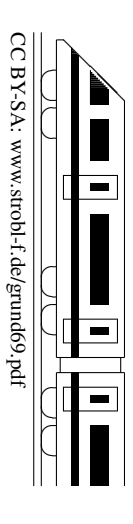

### 6. Klasse TOP 10 Grundwissen 6 Geltende Ziffern 10

Vorbemerkung: Das Thema "Geltende Ziffern" ist zwar im Lehrplan nicht direkt enthalten.<br>Wegen der Bedautung für des Feeb Physik ist es bien iedegb in den Grundwissens Katalog Wegen der Bedeutung für das Fach Physik ist es hier jedoch in den Grundwissens-Katalog aufgenommen.

#### Was versteht man unter "geltenden (auch: gültigen, zuverlässigen) Ziffern"?<br>Psissiska Beispiele:

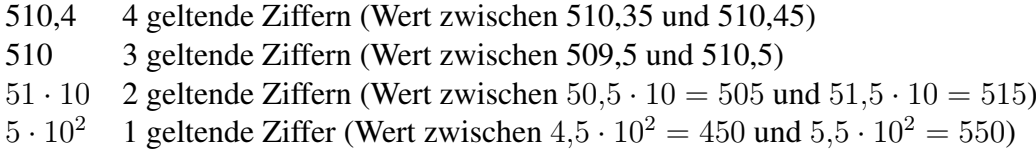

Endnullen sind geltende Ziffern, Vornullen sind keine geltenden Ziffern:

0,00051 2 geltende Ziffern

0,000510 3 geltende Ziffern

#### Rechnen mit ungenauen Größen

Beispiel: Jemand läuft eine Strecke von 2,0 km in 510,4 s.

 $\nearrow$ 2 geltende Ziffern (relativ ungenau)

 $\breve{\phantom{1}}$ 4 geltende Ziffern (relativ genau)

Mittlere Geschwindigkeit:  $v =$ s t = 2,0 km 510,4 s = 2000 m 510,4 s  $= 3,918495 \frac{\text{m}}{\text{s}};$ ↑

das zeigt der Taschenrechner an bzw. kann man errechnen; aber so übergenau darf man z. B. im Physik-Unterricht das Endergebnis nicht angeben, denn:

2,0 war ein gerundeter Wert (tatsachlicher Wert zwischen 1,95 und 2,05), ¨ 510,4 war ein gerundeter Wert (tatsachlicher Wert zwischen 510,35 und 510,45). ¨ Die Geschwindigkeit beträgt also höchstens

$$
v_{\text{max}} = \frac{2,05 \text{ km}}{510,35 \text{ s}} = 4,017 \frac{\text{m}}{\text{s}},
$$

mindestens

$$
v_{\min} = \frac{1,95 \text{ km}}{510,45 \text{ s}} = 3,820 \frac{\text{m}}{\text{s}}.
$$

Sinnvoll ist es also, für die mittlere Geschwindigkeit einen gerundeten Wert von 3,9  $\frac{m}{s}$  $\frac{m}{s}$  anzugeben.  $\uparrow$ 

2 geltende Ziffern

#### Faustregel

Das Ergebnis hat so viele geltende Ziffern wie die am wenigsten genau gemessene Größe.

#### Beispiel

 $s = 400$  m (3 g. Z.),  $t = 89$  s (2 g. Z.),  $v = \ldots = 4.5 \frac{\text{m}}{\text{s}}$  $\frac{m}{s}$  (2 g. Z.) (Nachrechnen!)

Manchmal bietet es sich an, in eine andere Einheit umzuwandeln; muss man z. B. das Taschenrechner-Ergebnis 283,33333 m ( $= 0.28333333$  km) mit 2 geltenden Ziffern angeben, so schreibt man  $2.8 \cdot 10^2$  m oder eben bequemer 0,28 km.

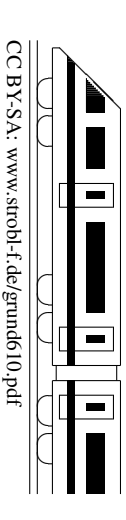

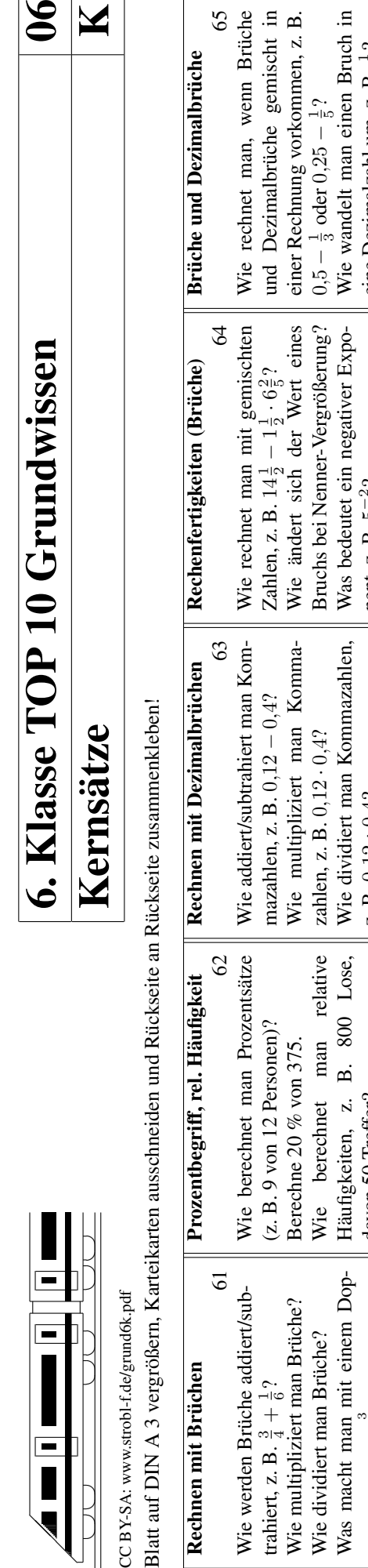

 $|\mathbf{x}|$ 

 $\overline{\mathbf{06}}$ 

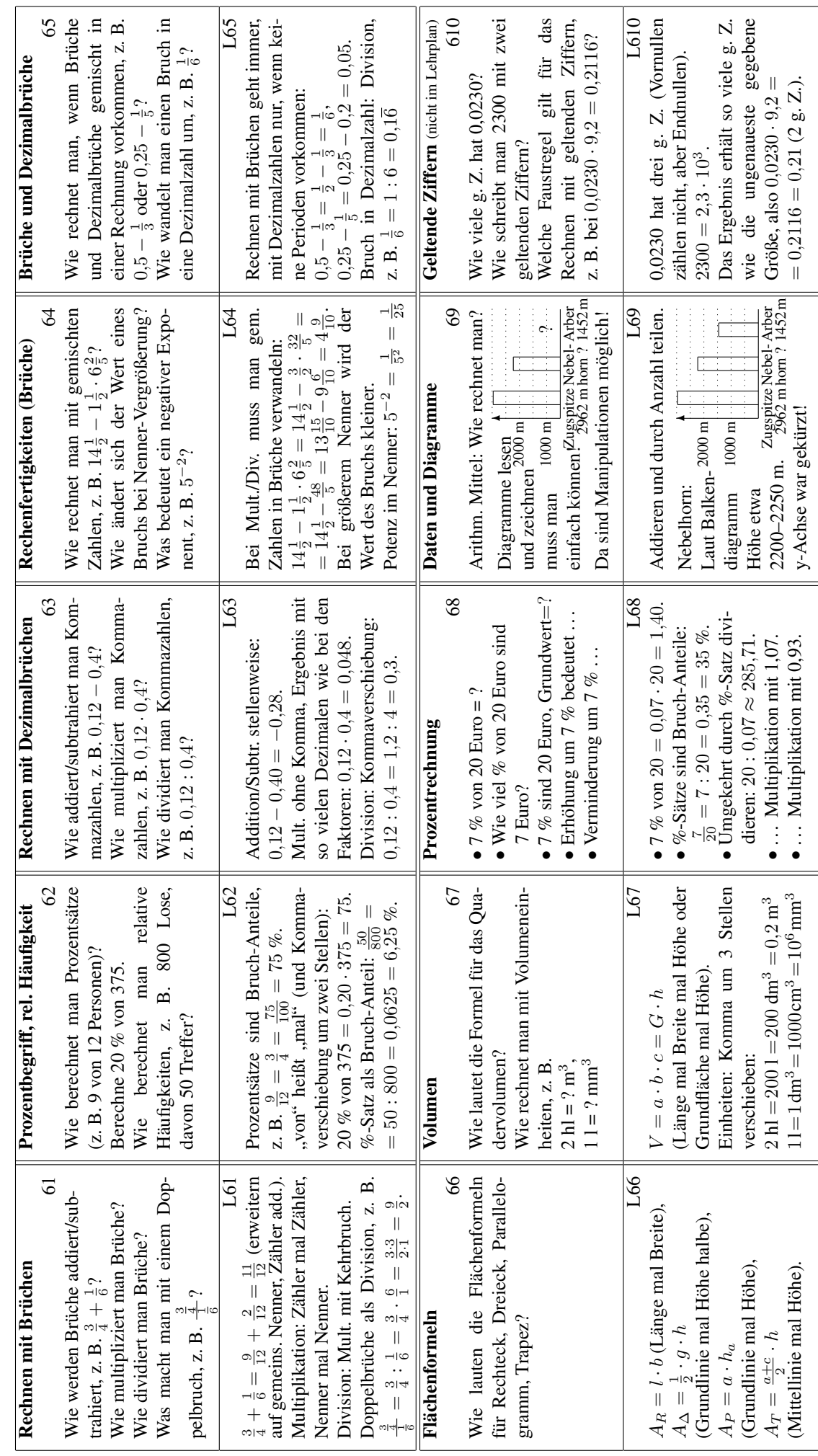

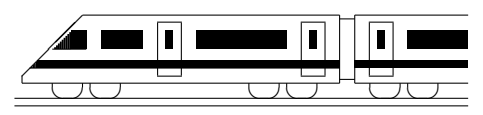

CC BY-SA: www.strobl-f.de/ueb61.pdf

### 6. Klasse Übungsaufgaben in den fo Rechnen mit Brüchen: Überblick von 191

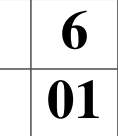

1. Welches der folgenden Diagramme stellt den Wert des Bruchs  $\frac{2}{8}$  dar?

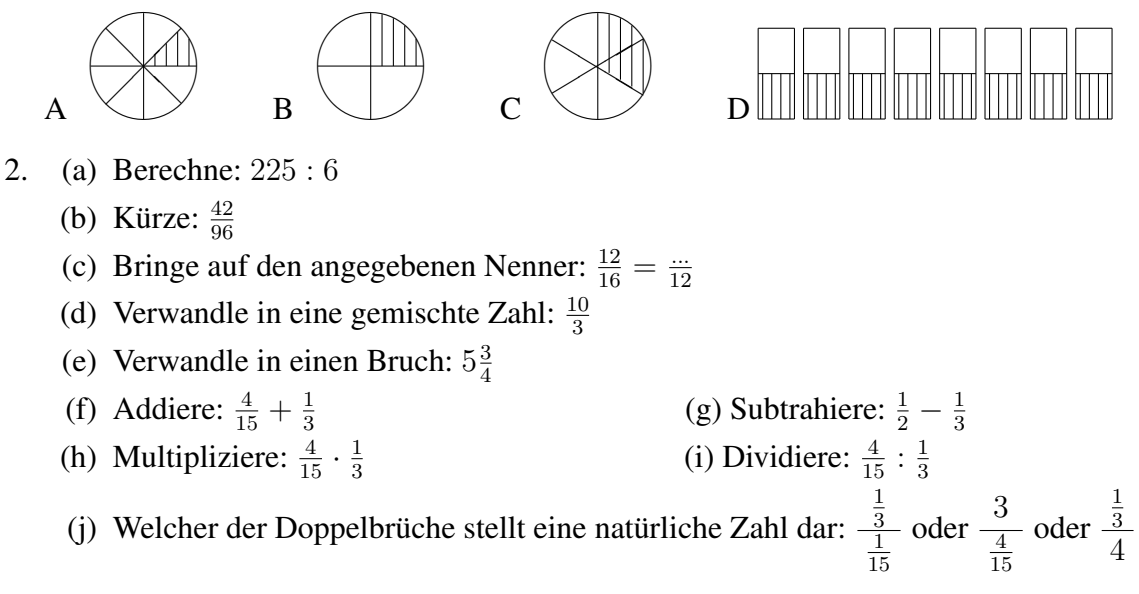

3. Berechne:

(a) 
$$
7 - \frac{9}{20} - 2\frac{3}{4}
$$
  
\n(b)  $5\frac{3}{4} + \frac{1}{5} : (\frac{15}{4} - 3\frac{1}{2})$   
\n(c)  $8 + 2 \cdot \frac{7}{20} + \frac{3}{20}$   
\n(d)  $\frac{\frac{7}{9} : 3}{13 : \frac{81}{7}}$ 

4. Ergänze folgende Tabelle mit Teilbarkeitsregeln:

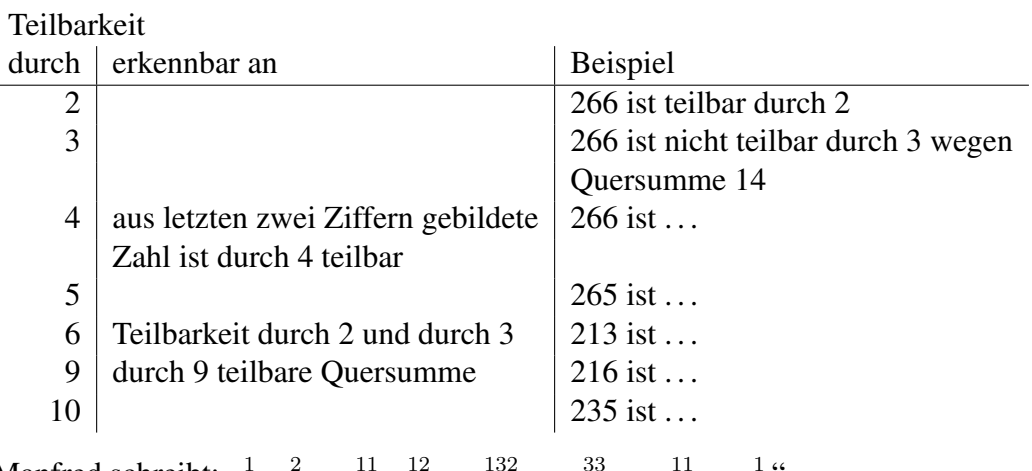

- 5. Manfred schreibt:  $\frac{1}{6}$  $\frac{1}{6} \cdot \frac{2}{11} = \frac{11}{66} \cdot \frac{12}{66} = \frac{132}{4356} = \frac{33}{1089} = \frac{11}{363} = \frac{1}{33}$ Was meinst du dazu?
- 6. Ein Elefant fraß in der ersten Woche  $\frac{1}{3}$  seines Futtervorrats. In der zweiten Woche fraß er  $\frac{1}{4}$  vom Rest. Danach waren noch 300 kg Futter übrig. Veranschauliche die Situation durch eine Zeichnung. Wie viel Futter war anfangs vorhanden?

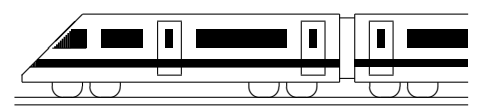

CC BY-SA: www.strobl-f.de/ueb62.pdf

### 6. Klasse Übungsaufgaben in die 16 Prozentbegriff, relative Häufigkeit <sup>102</sup>

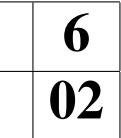

- 1. Ergänze in den Tabellen die Brüche und Prozentsätze:
	- (a) Merke auswendig:

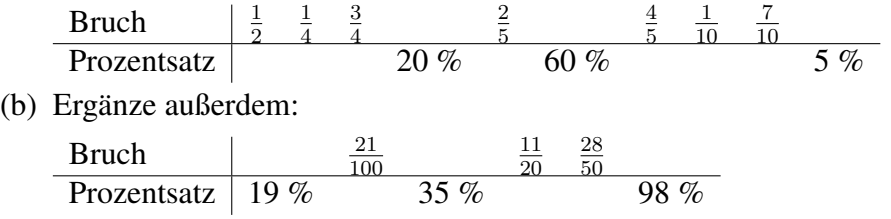

- 2. Berechne:
	- (a)  $\frac{7}{8}$  von 864
	- (b)  $\frac{2}{15}$  von 3 km
	- (c)  $\frac{1}{6}$  von 7 h
	- (d) 14 Mädchen sind  $\frac{?}{??}$  von insgesamt 24 Schülern
	- (e) Welcher Bruch-Anteil sind 120 g von 1,5 kg?
	- (f)  $\frac{2}{3}$  von? sind 90
- (g) 16 % von 12 Euro
- (h) 80 % von 800 Schülern
- (i) 40 % von 50 % von 50 Euro
- (j) Wie viel % sind 2 Euro von 16 Euro?
- (k) Wie viel % bedeckt ein 3 m mal 1,5 m großer Teppich von einem 5 m mal 6 m großen Zimmerboden?
- (l) Wie viel % sind 34,34 Euro von 40,40 Euro?

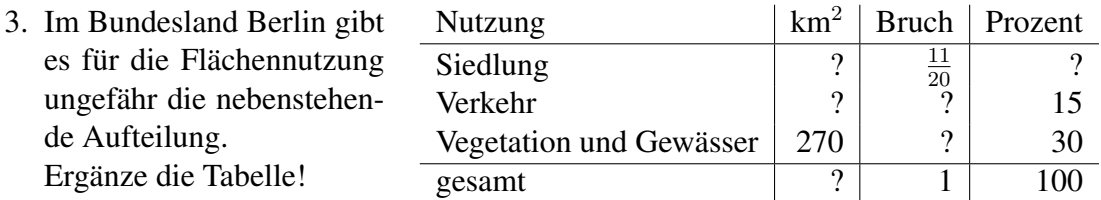

4. Gib die relativen und absoluten Häufigkeiten der Brillenträger in den Klassen 6 a und 6 b an; vergleiche; zeichne fur Klasse 6 a ein Kreisdiagramm! ¨

Klasse 6 a: 30 Schüler, 9 Brillenträger. Klasse 6 b: 25 Schüler, 8 Brillenträger

5. Gegeben sind vier undurchsichtige Beutel A, B, C, D, die mit roten und weißen Kugeln gefüllt sind:

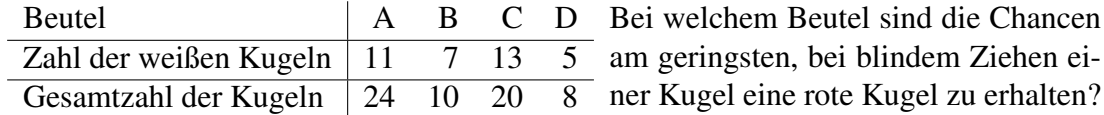

6. Bei 200 Würfen mit einem ungewöhnlichen Würfel hat sich Folgendes ergeben:

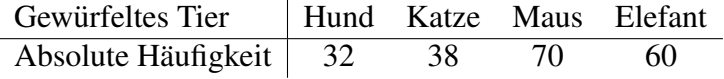

Uli vermutet einen pyramidenförmigen Spielwürfel mit nebenstehendem  $\overline{H}$ Netz, bei dem das (nicht sichtbare) Tier auf der Standfläche als gewürfelt gilt. Andrea vermutet jedoch ein ganz anderes Würfelnetz. Zeichne ein solches Netz, beschrifte geeignet und begründe.

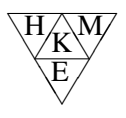

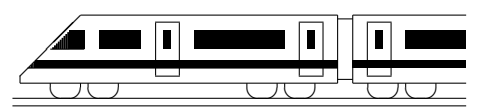

CC BY-SA: www.strobl-f.de/ueb63.pdf

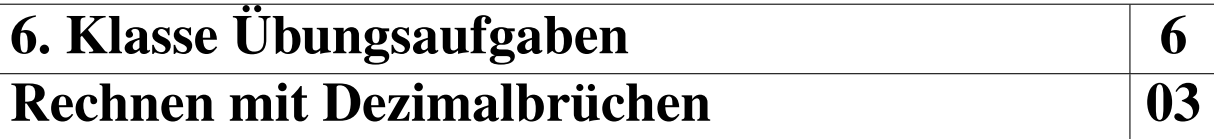

- 1. Berechne:
	- (a)  $17,17+0,3$
	- (b)  $18,7 1,87$
	- (c)  $1,2 \cdot 0,12$
	- (d) 0,8 : 0,32
	- (e) 0,32 : 0,6
	- (f) 0,0123 : 100
	- $(g)$  0,0123 · 100
	- (h) Mit welcher Zahl muss man 0,0123 multiplizieren, um 1230 zu erhalten?
	- (i) Durch welche Zahl muss man 0,0123 dividieren, um 0,123 zu erhalten?
	- (j) Welche Zahl muss man durch 0,0123 dividieren, um 1000 zu erhalten?
	- (k) Formuliere, wie man bequem die Multiplikation mit 0,01 und die Division durch 0,01 ausführt.
- 2. Berechne:
	- (a)  $5.5 \cdot 0.12 : 0.1$
	- (b)  $(2,08 + 9,2) 6,99$
	- (c)  $(9 \cdot 0.8 0.70) : (0.6 + 0.5)$
	- (d) Ist  $0, 2 \cdot 3 0, 2^3$  größer oder kleiner oder gleich im Vergleich zu  $0, 2 \cdot 3 0, 3 \cdot 2?$
	- (e) Ergänze zu 1:
		- $0.123 + x = 1$   $0.044 + x = 1$
- 3. Erkläre (z. B. durch Einzeichnen auf einer Skala), warum 2,7 größer als 2,08 ist. Welche Zahl liegt in der Mitte zwischen diesen beiden Zahlen?
- 4. 1  $\mu$ m ist  $\frac{1}{1000000}$  m. Auf welcher Stelle steht dann die Ziffer 2 bei der Angabe von  $25 \mu m$  in m in der Kommaschreibweise?
- 5. Berechne 11 111 : 9000 als Dezimalbruch und runde anschließend
	- (a) auf Hundertstel
	- (b) auf Tausendstel.
- 6. Ergänze in den Tabellen die Brüche, Dezimalbrüche und Prozentsätze:

**Bruch** 3 1 6 5 6 Dezimalbruch  $0,\overline{6}$  0,999 9,99 Prozentsatz 0,5 % 28,2 % 107 %

Merke auswendig!

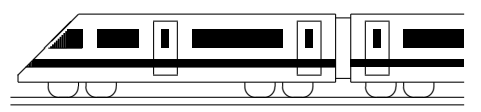

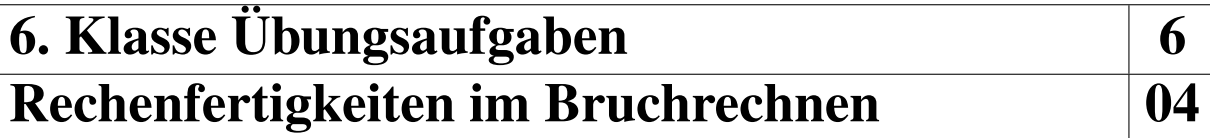

#### 1. Berechne:

- (a)  $\frac{1}{12} + \frac{5}{12}$ 126 (b)  $\frac{1}{2} + \frac{1}{6} + \frac{2}{15}$ 15 (c)  $\frac{9}{16} - \frac{3}{8}$ 8 (d)  $(\frac{1}{10})^{-2} - 2^{-4}$ (e)  $\frac{3}{8} + \frac{1}{15}$ 15 (f)  $\frac{25}{30} - \frac{6}{28}$ 28
- 2. Gegeben ist die Rechnung  $\frac{4}{15} \frac{1}{12}$ .

Zeige, dass die Rechnung mit dem Nenner 15 · 12 zwar das richtige Ergebnis liefert, die Rechnung mit einem anderen Hauptnenner aber einfacher ist!

- 3. Berechne:
	- (a)  $17\frac{3}{4} + 31\frac{4}{7}$ (b)  $11\frac{1}{6} - 5\frac{3}{4}$ 4 (c)  $11\frac{1}{6} \cdot 5\frac{3}{4}$  $\frac{3}{4} : 1\frac{1}{2}$
- 4. Vergleiche:
	- (a)  $\frac{8}{18}$  und  $\frac{4}{11}$ (b)  $\frac{1}{3}$  von  $8\frac{2}{7}$  $rac{2}{7}$  und  $rac{2}{5}$  von 7 (c)  $17 - 8$ :  $\frac{2}{9}$  und  $17 - 8$ :  $\frac{2}{7}$
- 5. Welche Fehler wurden hier gemacht? Verbessere!
	- Anton:  $\frac{6}{7}$  $\frac{6}{7}$  :  $\frac{21}{2}$  =  $\frac{6}{1}$  $\frac{6}{1}$  :  $\frac{3}{2}$  = 6 ·  $\frac{2}{3}$  = 4" Berta:  $\frac{6+8}{24-6} = \frac{1+8}{24-1} = \frac{1+1}{3-1} = \frac{2}{2} = 1$ " Cäsar: " $8\frac{1}{6}$  $\frac{1}{6} \cdot 4 = 8\frac{4}{6} = 8\frac{2}{3}$
- 6. Berechne:

(a) 
$$
-\frac{7}{10} - \frac{1}{10}
$$
  
\n(b)  $(-\frac{7}{10}) \cdot (-\frac{1}{10})$   
\n(c)  $-5\frac{1}{4} - 2\frac{1}{2} \cdot (-1)$   
\n(d)  $\frac{3}{8} \cdot 17 - \frac{3}{8} \cdot 7$   
\n(e)  $17 - \left[\frac{2}{3^3} - \frac{2^3}{3} + (-\frac{2}{3})^3\right] \cdot (-\frac{5}{6}) \cdot (-\frac{6}{5})^2$ 

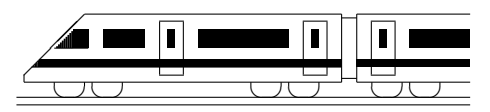

CC BY-SA: www.strobl-f.de/ueb65.pdf

### 6. Klasse Übungsaufgaben  $\vert 6$ Rechenfertigkeiten mit (Dezimal-)Brüchen <sup>105</sup>

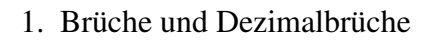

(a) Welches Diagramm gehört zu welchem Dezimalbruch?

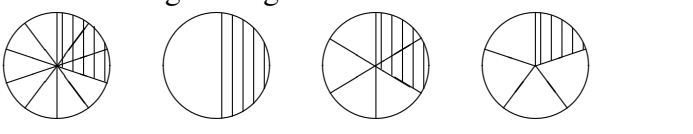

 $0.3: 0.2: 0.\overline{3}: 0.5$ 

- (b) Stelle folgende Zahlen auf einem Zahlenstrahl (Einheit 6 cm) dar: 2  $\frac{2}{3}$ ; 2,3;  $-\frac{1}{6}$  $\frac{1}{6}$ ; 0,6; 1, $\overline{6}$ ; 1 $\frac{1}{10}$ 10
- 2. Berechne:
	- (a)  $2918 918 : \frac{1}{2}$ Mache bei dieser Teilaufgabe zusätzlich vorher eine Überschlagsrechnung!
	- (b) Stelle zunächst einen Gesamtterm auf: Der Term ist ein Produkt. Der erste Faktor ist der Quotient mit dem Dividenden  $\frac{1}{3}$  und dem Divisor 0,12. Der zweite Faktor ist die Differenz aus 1,01 und  $\frac{1}{20}$ .
	- (c)  $76543 \cdot \left(\frac{9}{20} 0.22 0.23\right)$
- 3. Zum Umgang mit Größen:
	- (a) Das Umrechnen von Großen in eine andere Einheit kann z. B. so geschehen, ¨ dass man die gegebene Einheit ersetzt durch die gewünschte Einheit mit dem entsprechenden Umrechnungsfaktor, z. B. 20 min =  $20 \cdot \frac{1}{60}$  h =  $\frac{1}{3}$  $\frac{1}{3}$  h =  $0,\overline{3}$  h. Berechne ebenso:
		- $\bullet$  2.75 h in min  $\degree$  in Grad und Winkelminuten.  $\bullet$  5,4 km  $\frac{\text{cm}}{\text{h}}$  in  $\frac{\text{m}}{\text{s}}$ .
	- (b) Sehr große oder sehr kleine Daten ist manchmal die Zehnerpotenzschreibweise günstig ( $\rightarrow$  grund64.pdf). Wandle in die jeweils andere Schreibweise um:
		- $1.8 \cdot 10^3$   $0.7 \cdot 10^9$  3.2 Millionen  $3.2 \cdot 10^{-6}$
- 4. Berechne:

(a) 
$$
-4.44 - (11.5 - 22.7)
$$
   
 (b)  $-\frac{1}{8} + (-1\frac{1}{3} - 0.3) \cdot (-1\frac{1}{4} + 0.4)$ 

- 5. Vergleiche:
	- (a)  $17000 \cdot 0.5^3$  und  $17000 \cdot (\frac{1}{5})$  $(\frac{1}{5})^3$
	- (b) Wie ändert sich das Ergebnis von  $1,7-\frac{1,6}{1.5}$  $\frac{1,6}{1,5}$ , wenn statt 1,5 eine kleinere Zahl steht?

Um wie viel ändert sich der Ergebnis, wenn statt 1,5 die Zahl 1,4 steht? Schreibe beide Ergebnisse auch als (periodischen) Dezimalbruch.

6. Studiere die Umwandlung von Dezimalbrüchen mit Periode an folgendem Beispiel:

$$
0,1\overline{28} = 1,\overline{28} : 10 = 1\frac{28}{99} : 10 = \frac{127}{99} : 10 = \frac{127}{990}
$$

Verwende diesen Trick, um  $0.3\overline{8}$  in einen Bruch zu verwandeln!

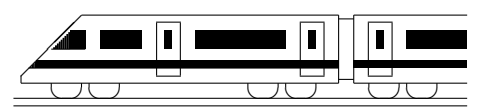

### 6. Klasse Übungsaufgaben in den folgen fo Flächenformeln i 106

Hinweis: Dieses Blatt sollte nach Moglichkeit so ausgedruckt oder mittels Kopierer so ver- ¨ größert werden, dass diese Länge als 1 cm erscheint:  $\vdash$ 

Dazu muss eventuell beim Ausdrucken mit dem adobe acrobat reader "keine Seitenanpassung" bzw. "Tatsächli-<br>ehe Cräße" eingestallt werden, demit der Ausdruck in einer Cräße von 100 % erscheint. che Größe" eingestellt werden, damit der Ausdruck in einer Größe von 100 % erscheint.

1. Berechne die Flächeninhalte:

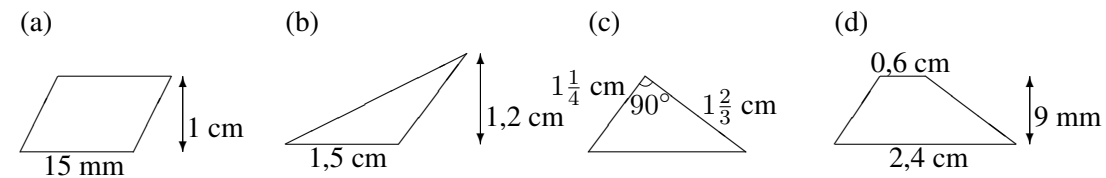

2. Finde eine Formel für die Fläche einer Raute mit den Diagonalen  $e$  und  $f!$ 

Eine Raute (auch Rhombus genannt) ist ein Viereck, in dem alle Seiten gleich lang sind. Diese sind dann auch immer parallel, so dass die Raute ein spezielles Parallelogramm ist. Außer mit der Formel für die Parallelogramm-Fläche kann man die Fläche einer Raute auch mit Hilfe der Diagonalen  $e$  und  $f$  bestimmen, die sich senkrecht halbieren.

3. Gegeben ist die nebenstehende Karte, die stark vereinfacht Schleswig-Holstein im Maßstab 1:4 000 000 zeigt. Nähere das Flächenstück durch ein Parallelogramm mit etwa gleicher Fläche, entnimm der Karte die entsprechenden Maße, rechne im Maßstab um und berechne damit die ungefähre Fläche von Schleswig-Holstein!

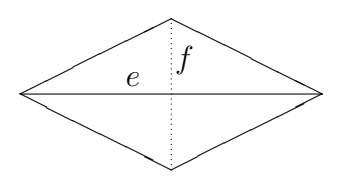

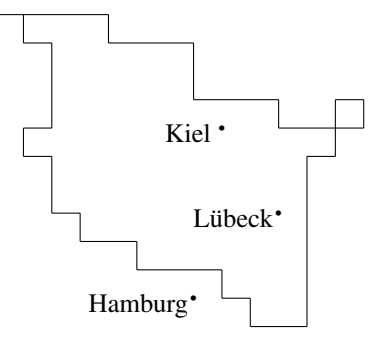

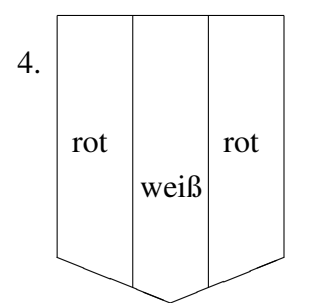

Berechne den prozentualen Anteil (auf ganze Prozent gerundet) der roten Farbe des nebenstehenden Wappens!

- 5. Berechne die Oberfläche des Zelts (einschließlich Boden)!
- 6. Gegeben ist ein Parallelogramm mit  $\overline{AB} = \overline{CD} = 12$  cm und Höhe 5 cm. Die Seite [AB] ist durch den Mittelpunkt M in zwei gleich große Teile geteilt. Wie muss man die Seite [CD] teilen, damit die entstehenden Flächenstücke I, II und III (siehe Skizze) gleich groß sind?

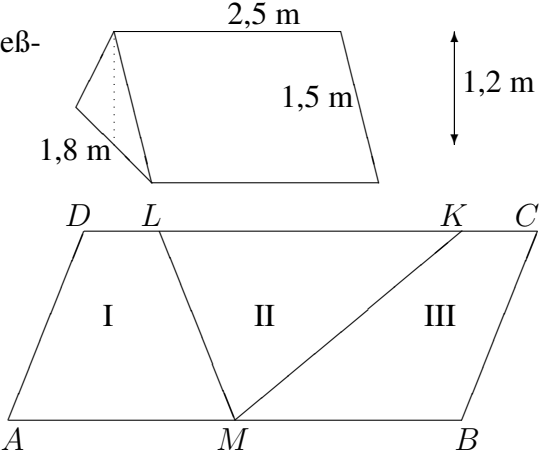

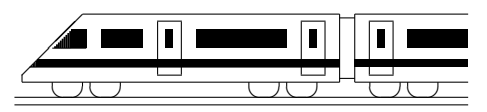

### 6. Klasse Übungsaufgaben in den folgen sowie belangrike klasse Übungsaufgaben in den folgen folgen folgen folg Volumen 07

1. Berechne das Volumen (alle Maße in mm):

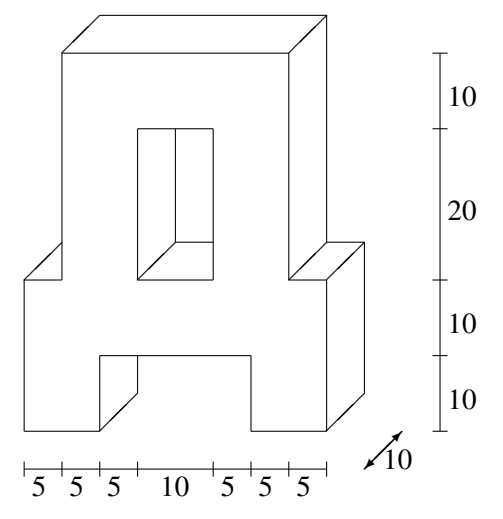

- 2. Wie viele Liter passen in eine 5 cm lange, 2,5 cm breite und 8 cm hohe Packung Orangensaft? Wie viele Hektoliter passen in einem würfelförmigen Tank mit 2 m Seitenlänge? Wie viele Packungen Saft kann man damit befüllen?
- 3. Verwandle in die angegebene Einheit:
	- (a)  $35.07 \text{ cm}^3 = ... \text{ mm}^3 = ...$
	- (b)  $35.07 \text{ cm} = ... \text{ mm}$
	- (c)  $35,07 \text{ cm}^2 = ... \text{ mm}^2$
	- (d)  $4 \text{ cl} = ... \text{ m}^3$
- 4. Welche Breite hat ein 25 m langes, 2 m tiefes Schwimmbecken, das 600 000 l Wasser fasst?
- 5. Eine oben offene würfelförmige Schachtel hat ein Volumen von  $\frac{1}{8}$  $\frac{1}{8}$  l. Berechne den Flächeninhalt des Schachtel-Kartons!
- 6. Der Wetterbericht kündigt starken Regen von 70 Liter pro m<sup>2</sup> an.
	- (a) Wie hoch steht dann das Wasser in einer (vorher leeren) Wanne?
	- (b) Wenn das Wasser auf ein Gartenhäuschen mit einer Dachfläche von 6 m<sup>2</sup> fällt und in einer Regentonne gesammelt wird, die eine Grundfläche von 0,5 m<sup>2</sup> hat, wie hoch müsste die Tonne dann mindestens sein?

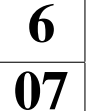

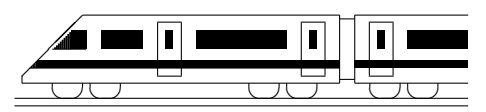

### 6. Klasse Übungsaufgaben in die 16 Prozentrechnung 108

- 1. " Grundwert, Prozentwert, Prozentsatz"
	- (a) In einer Klasse singen 12 Schüler im Chor, das sind ca. 39 % der Schüler dieser Klasse. Schreibe einen Rechenausdruck auf, mit dem die Zahl der Schüler dieser Klasse berechnet werden kann, und führe eine Überschlagsrechnung durch!
	- (b) Die Polizei stellt bei einer Überprüfung von 400 Fahrrädern fest, dass 35 % davon verkehrsunsicher waren. Von diesen wurden  $\frac{1}{7}$  wegen defekter Bremsen beanstandet. Wie viele Räder waren das?
	- (c) Wie viel  $\%$  sind 72 kg von 2400 kg?
- 2. "Erhöhter/erniedrigter Grundwert"
	- (a) Eine Ware kostet mit 19 % Mehrwertsteuer 355,81 Euro. Schreibe einen Rechenausdruck auf, mit dem der Preis ohne MWSt berechnet werden kann.
	- (b) Beim Braten von Fleisch gehen ca. 25 % des Gewichtes beim Erhitzen verloren. Wie viel Fleisch muss eingekauft werden, wenn nach dem Braten 180 g vorliegen sollen?
- 3. (a) Ein Auto setze 40 % der in einer Tankfüllung Benzin steckenden Energie in Bewegung um, nämlich 600 MJ (Energie-Einheit "Megajoule"). Der Rest geht z. B. durch Wärme über die Abgase verloren. Wie viele MJ sind das?
	- (b) Herr X. spendet 8 % seines Lottogewinns, nämlich 6464,64 Euro, für den Bau eines Spielplatzes. Berechne, wie viel demnach vom Lottogewinn noch ubrig ist. ¨
- 4. Was ist günstiger: Verzinsung eines Bank-Guthabens zwei Jahre lang mit je 3 % (mit Zinseszins, d. h. nach einem Jahr wird der Zins zum Guthaben dazugezahlt und im ¨ zweiten Jahr mitverzinst), oder 4 % im ersten Jahr und 2 % im zweiten Jahr (ebenfalls mit Zinseszins)?
- 5. Die Masse eines herumliegenden Beton-Steins beträgt nach Schätzung des Maurers 10 kg, nach Schätzung des Architekten 16 kg. Ergänze die Sätze:

Die Schätzung des Maurers liegt . . . % unter der Schätzung des Architekten.

Die Schätzung des Architekten war ... % größer als die des Maurers.

6. "Verhältnisse"

Die Körpergröße eines Kindes hat im Laufe eines Jahres von  $x_{\text{alt}}$  auf  $x_{\text{neu}}$  zugenom $m$ en, wobei  $\frac{x_{\text{neu}}}{x_{\text{neu}}}$  $x_{\text{alt}}$  $= 1,084$ . Um wie viel Prozent ist es gewachsen?

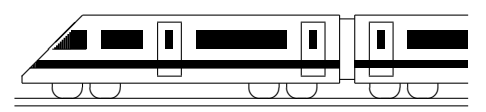

CC BY-SA: www.strobl-f.de/ueb69.pdf

### 6. Klasse Übungsaufgaben 16 Daten und Diagramme 1999

1. In fünf großen Ländern (DE = Deutschland, FR = Frankreich, TR = Türkei, UK = Großbritannien und Nordirland, IT = Italien) wird unter je 1000 Personen ermittelt, wie viele der Aussage "Klimawandel zählt zu den größten Problemen auf der Welt"<br>metingung Aus diesen Deten wird ein Mittelsusgt schildet (vol. smud60 ad6) zustimmen. Aus diesen Daten wird ein Mittelwert gebildet (vgl. grund69.pdf).

Erkläre, aus welchen mathematischen Gründen dieser Mittelwert nicht angibt, mit welchem Zustimmungsanteil für ganz Europa zu rechnen ist.

- 2. Nenne jeweils die Art Diagramm (Kreisdiagramm, Säulendiagramm oder Liniendiagramm), die am besten geeignet ist zur Darstellung folgender Daten:
	- (a) Lebenserwartung in verschiedenen Ländern
	- (b) Entwicklung der Einwohnerzahl Dillingens seit 1870 bis 2019
	- $(c)$  Höhe verschiedener Türme Münchens
	- (d) Zusammensetzung des bayerischen Landtags aus Abgeordneten verschiedener Parteien
- 3. Das nebenstehende Diagramm zeigt den Heizölverbrauch in einem großen Wohnblock.
	- (a) In welchem Monat war es wohl am kältesten?
	- (b) Lies möglichst genau ab: Wie viele Liter Öl wurden im Februar verbraucht?
	- (c) Nikola sagt: "Im März wurde im Ver-<br>
	sleich zum Fehruse von senz werig Öl gleich zum Februar nur ganz wenig Öl verbraucht". Was meinst du dazu?
	- (d) Erkläre, ob es richtig wäre, zur Veranschaulichung des Ölverbrauchs im Dezember und März Würfel zu zeichnen mit Kantenlängen von 4 cm bzw. 3,2 cm.

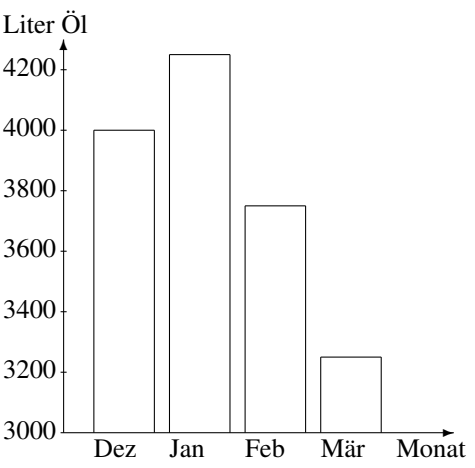

4. Erstelle ein Liniendiagramm zu den nebenstehenden Daten (Stromerzeugung aus erneuerbaren Energien in Deutschland in Milliarden Kilowattstunden in verschiedenen Jahren).  $1000 - 10$ 2000 36 2010 105

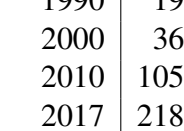

- 5. (a) Berechne das arithmetische Mittel aus folgenden Zahlen: 8; 12; 16; 18; 17; 14; 9; 4; 0; −1; 0
	- (b) Berechne, wie groß bei den Daten aus Teilaufgabe (a) ein zwolfter Wert sein ¨ müsste, damit sich ein Mittelwert von 8,4 ergibt.
- 6. In einer Klasse (24 Schüler) wird unter drei Lektürevorschlägen A, B und C abgestimmt. Das nebenstehende Kreisdiagramm zeigt das Ergebnis. Ermittle die jeweiligen Prozentzahlen und die Zahl der Stimmen. Nimm Stellung zur Aussage "Buch A erhielt 25 % mehr Stimmen als B".  $\overline{\phantom{a}}$

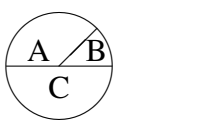

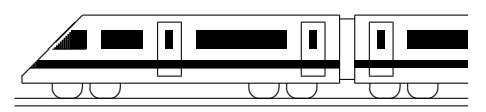

### 6. Klasse Übungsaufgaben in der Frankrike für der Frankrike in der Frankrike in der Frankrike für den Frankrike für den Frankrike für den Frankrike für den Frankrike für den Frankrike für den Frankrike für den Frankrike fü Geltende Ziffern 10

Vorbemerkung: Siehe grund610.pdf!

- 1. Auf einer Karte im Maßstab 1:25 000 misst man eine Streckenlänge von 5,7 cm. Gib die wahre Länge mit sinnvoller Genauigkeit an!
- 2. Die Angaben "Bayern hat 12 400 000, Bremen 660 000 Einwohner" stellen gerundete<br>Zehlen der Wie wurde vermutlieh gerundet? Wie viele geltende Ziffern heben diese Zahlen dar. Wie wurde vermutlich gerundet? Wie viele geltende Ziffern haben diese Angaben jeweils? Wie viel Prozent macht die Einwohnerzahl Bremens von der Einwohnerzahl Bayerns aus?
- 3. Fuhr man im Jahr 1880 mit dem Zug um 15.47 Uhr in Dillingen ab, so erreichte man München (131 km) um 19.25 Uhr. Berechne die durchschnittliche Reisegeschwindigkeit in m/s und in km/h (Ergebnis nach der Faustregel für geltende Ziffern)!
- 4. (a) Berechne den Flächeninhalt des Rechtecks mit Länge 0,4 m und Breite 2,31 m (Ergebnis mit sinnvoller Genauigkeit)!
	- (b) Ein Trapez mit parallelen Seiten der Längen 9,3 cm und 2,7 cm habe den Flächeninhalt 12,2 cm<sup>2</sup>. Berechne die Höhe (runde sinnvoll)!
- 5. Gegeben ist die Formel  $G = \frac{g}{h}$  $\frac{g}{b} \cdot B$ . Berechne den Wert mit  $g = 271$  m,  $b = 0,055$  m und  $B = 0.024$  m!
- 6. Jemand möchte den Preis eines rechteckigen Grundstücks schätzen; er weiß, dass der Quadratmeter exakt 130 Euro kostet, kann aber die Länge nur durch Abschreiten mit 40 Schritten und die Breite mit 25 Schritten bestimmen, wobei er annimmt, dass die Schrittlänge 0,8 m beträgt. In welchem Bereich liegt also die Schrittlänge? In welchem Bereich liegt der Preis des Grundstücks? Wie gibt man nach der Faustregel den Preis an?

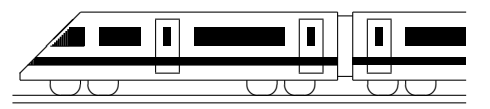

CC BY-SA: www.strobl-f.de/ueb6k.pdf

## 6. Klasse Übungen in den staatstelling is 196 Kompakt-Überblick zum Grundwissen  $\mathbf{K}$

- 1. Rechnen mit Brüchen (siehe auch grund61.pdf):  $\frac{1}{5} + \frac{2}{15}$ 15  $1\frac{1}{2} - \frac{8}{3}$ 3
- 2. %-Begriff, relative Häufigkeit (siehe auch grund62.pdf) In einer Umfrage unter 1000 befragten Personen (davon 20 % unter 30 Jahre) gaben 13 % an, dass nach ihrer Meinung zu einem gelungenen Heiratsantrag dazu gehört, dass der Mann vor der Frau auf die Knie fällt (dies meinten 68 der unter 30-Jährigen). Berechne, wie viel % der unter 30-Jährigen das sind.
- 3. Rechnen mit Dezimalbrüchen (siehe auch grund63.pdf):  $(0.7 + 0.03) \cdot (1.1 0.9)$
- 4. Rechenfertigkeiten im Bruchrechnen (siehe auch grund64.pdf):  $33\frac{5}{66} 22\frac{5}{36}$
- 5. Rechenfertigkeiten mit (Dezimal-)Brüchen (siehe auch grund65.pdf)
	- (a) Zuletzt als Bruch zu schreiben:  $0,003:0,5^2$
	- (b) Zuletzt als Dezimalbruch zu schreiben:  $\frac{4}{9}$
	- (c) Was ist größer:  $\frac{1}{32}$  oder 0,032?
	- (d) Punkt vor Strich:  $(2\frac{8}{9} 2 : \frac{3}{4}) \cdot (0.25 : 4 + \frac{1}{6} : \frac{1}{3})$  $(\frac{1}{3}) \cdot 9 + 1$
	- (e) Negative Zahlen:  $(2 \cdot 2,3 7,5)$ :  $(-100)$
	- (f) Negative Exponenten:  $(\frac{1}{2})$  $(\frac{1}{2})^{-1} + 4.7 \cdot 10^{-3}$
- 6. Flächenformeln (siehe auch grund66.pdf)
	- Auf einer Cornflakes-Packung befindet sich nebenstehende (vereinfacht und verkleinert dargestellte) "Ernährungspyrami-<br>da" "Iadas Staalrusgk ist 1.5 am hacht die vuorgraakten Stücka de". Jedes Stockwerk ist 1,5 cm hoch; die waagrechten Stücke  $\sin{\theta}$  1,7, 3,4, 5,1 bzw. 6,8 cm lang. Berechne die Flächen der einzelnen Stockwerke! Stimmen die von der Firma in der Abbildung angegebenen Prozentsätze für die Flächenanteile?

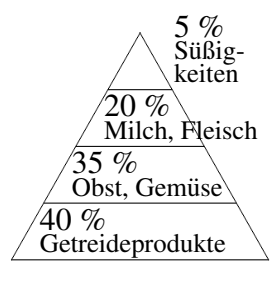

 $\overline{\smile}$ 2019

 $\frac{\mathrm{cm}}{\mathrm{h}}$ .

7. Volumen (siehe auch grund67.pdf)

Gegeben ist ein Quader mit quadratischer Bodenfläche (Seitenlänge 2 cm) und 0,8 Liter Inhalt. Zu berechnen ist die Oberfläche der Quaders.

- 8. Prozentrechnung (siehe auch grund68.pdf)
	- (a) Ein Würfel zeigte zu 12 % die Augenzahl 3, nämlich 21-mal. Wie oft wurde er geworfen? Wie stellt man 12 % im Kreisdiagramm dar?
	- (b) Wie viel % sind 4 von 7,5 Liter?
	- (c) Gemessen werden 30 m, tatsächlich sind es 24 m. Wie viel % beträgt der Fehler?
	- (d) Nach einer Erhöhung um 1,5 % beträgt der Lohn 576,52 Euro. Wie viel Euro betrug die Erhöhung?
- 9. Daten und Diagramme (siehe auch grund69.pdf)
	- (a) Berechne die Durchschnittsmasse von 18 g, 4 g, 9 g und 5,5 g schweren Briefen.
	- (b) Im Jahr 2003 kostete das Porto für einen Standardbrief 55 Cent, 2019 aber 80 Cent. Erkläre, warum die <sup>8 mm</sup> Graphik die Portoerhöhung nicht richtig darstellt.  $\overline{2003}$  $^{\prime}$  ,  $\frac{6}{5,5}$  mm  $\left\{ \left\Vert \cdot\right\Vert \right\Vert$
- 10. Geltende Ziffern (siehe auch grund610.pdf/nicht im Lehrplan) Werden 0,0144 km in 1,0 s zurückgelegt, so sind das (sinnvoll gerundet)...  $\frac{\text{km}}{\text{h}}$

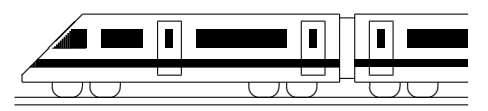

CC BY-SA: www.strobl-f.de/lsg61.pdf

### 6. Klasse Lösungen i 6 Rechnen mit Brüchen: Überblick in der Upperstanden und der Upperstanden und der Upperstanden und der Upperstand

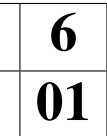

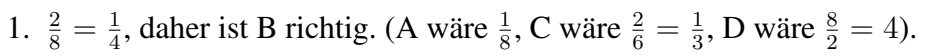

2. (a)  $225:6 = 37\frac{3}{6} = 37\frac{1}{2}$ (b)  $\frac{42}{96} = \frac{7}{16}$  (mit 6 gekürzt) (c)  $\frac{12}{16} = \frac{3}{4} = \frac{9}{12}$ 12 (d)  $\frac{10}{3} = 3\frac{1}{3}$ (e)  $5\frac{3}{4} = \frac{23}{4}$ 4 (f)  $\frac{4}{15} + \frac{1}{3} = \frac{4}{15} + \frac{5}{15} = \frac{9}{15} = \frac{3}{5}$ 5  $(g) \frac{1}{2} - \frac{1}{3} = \frac{3}{6} - \frac{2}{6} = \frac{1}{6}$ 6 (h)  $\frac{4}{15} \cdot \frac{1}{3} = \frac{4}{45}$  (i)  $\frac{4}{15}$  $\frac{4}{15}$ :  $\frac{1}{3}$  =  $\frac{4\cdot3}{15\cdot1}$  =  $\frac{4\cdot1}{5\cdot1}$  =  $\frac{4}{5}$ 5 (j) 1  $\frac{3}{1}$ 15 = 1 3 : 15  $\frac{1}{1}$  = 5 stellt eine natürliche Zahl dar, dagegen die anderen nicht: 3 4 15  $= 3 \cdot \frac{15}{4}$ 4 = 45 4  $= 11$ 1  $\frac{1}{4}$ , 1 3 4 = 1 3  $: 4 =$ 1 12 3. (a)  $7 - \frac{9}{20} - 2\frac{3}{4} = 6\frac{11}{20} - 2\frac{15}{20} = 5\frac{31}{20} - 2\frac{15}{20} = 3\frac{16}{20} = 3\frac{4}{5}$ (b)  $5\frac{3}{4} + \frac{1}{5}$  $\frac{1}{5}$ :  $(\frac{15}{4} - 3\frac{1}{2})$  $(\frac{1}{2}) =$  $=\frac{23}{4}+\frac{1}{5}$  $\frac{1}{5}$  :  $\left(\frac{15}{4} - \frac{14}{4}\right)$  $\frac{14}{4}$ ) =  $\frac{23}{4}$  +  $\frac{1}{5}$  $\frac{1}{5}$ :  $\frac{1}{4}$  =  $\frac{23}{4}$  +  $\frac{4}{5}$  =  $\frac{115+16}{20}$  =  $\frac{131}{20}$  =  $6\frac{11}{20}$ (c)  $8 + 2 \cdot \frac{7}{20} + \frac{3}{20} = 8 + \frac{14}{20} + \frac{3}{20} = 8\frac{17}{20}$ (d) 7  $\frac{7}{9}:3$  $13: \frac{81}{7}$ = 7  $\frac{27}{13 \cdot 7}$ 81 = 7 27 : 91 81 =  $7 \cdot 81$ 27 · 91 =  $1 \cdot 3$  $1 \cdot 13$ = 3 13 4. Teilbarkeit

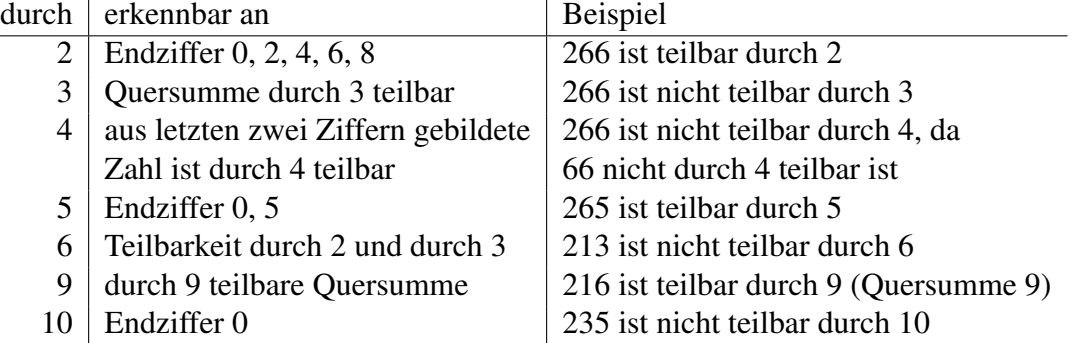

- 5. M.s Rechnung ist zwar richtig, aber viel zu kompliziert, da man für die Multiplikation keinen gemeinsamen Nenner braucht und da M. ganz am Anfang mit 2 hätte kürzen können. Bequemer:  $\frac{1}{6}$  $\frac{1}{6} \cdot \frac{2}{11} = \frac{1}{3}$  $\frac{1}{3} \cdot \frac{1}{11} = \frac{1}{33}$ 33
- 6. Futtervorrat nach einer Woche:

X

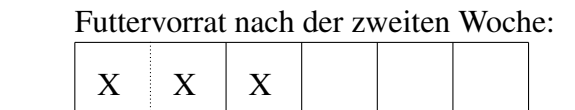

Man erkennt, dass genau die Hälfte des Vorrats aufgebraucht ist. Also waren anfangs 600 kg vorhanden.

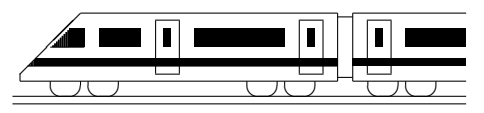

CC BY-SA: www.strobl-f.de/lsg62.pdf

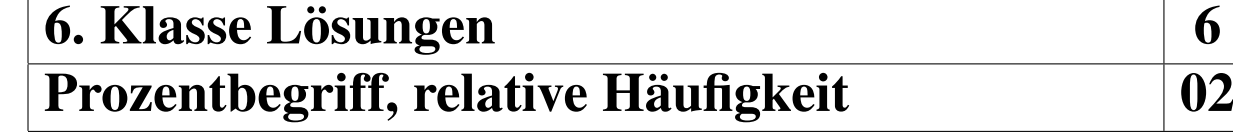

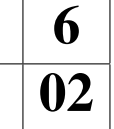

49 50

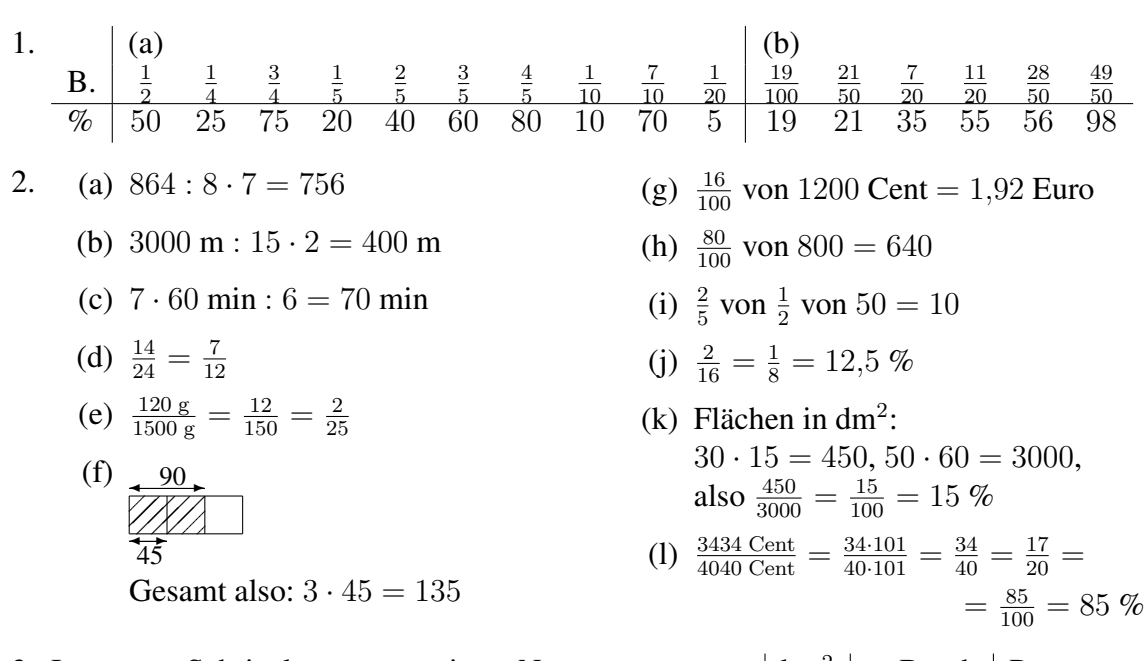

- 3. Im ersten Schritt kann man mit Blick auf die Vegetation (also Wald und Landwirtschaft) die Gesamtfläche  $x$  überlegen: 30 % von  $x \text{ sind } 270 \text{ km}^2$ , also  $\frac{3}{10}$  von x sind 270 km<sup>2</sup>, also  $\bar{x} = 270 \text{ km}^2 : 3 \cdot 10 = 900 \text{ km}^2.$
- 4. 6 a: Absolut 9, relativ  $\frac{9}{30} = \frac{3}{10} = 30\%$ . 6 b: Absolut 8, relativ  $\frac{8}{25} = \frac{32}{100} = 32\%$ . Also in 6 b geringfügig höherer Anteil, obwohl absolut gesehen die kleinere Anzahl.
- 5. Anteile der roten Kugeln:
	- A:  $\frac{13}{24}$  mehr als die Hälfte, also mehr als 50 %  $B: \frac{3}{10} = 30\%$ C:  $\frac{7}{20} = 0.35 = 35\%$ D:  $\frac{3}{8}$  = 0,375 = 37,5 %
- Also ist bei B die Chance am geringsten.

6. Die relativen Häufigkeiten:

Hund  $\frac{32}{200} = 16\%$ , Katze  $\frac{38}{200} = 19\%$ , Maus  $\frac{70}{200} = 35\%$ , Elefant  $\frac{60}{200} = 30\%$ .

Da Maus und Elefant (rel. Häufigkeit nahe bei  $\frac{2}{6} = \frac{1}{3}$  $\frac{1}{3}$ ) etwa doppelt so häufig sind wie Hund und Katze (nahe bei  $\frac{1}{6}$  $\frac{1}{6}$ ) und da sich relative Häufigkeiten bei großer Anzahl Versuche um einen festen Wert stabilisieren, liegt die Vermutung nahe, dass ein gewöhnlicher 6-seitiger Spielwurfel vorliegt (z. B. nebenstehndes Netz), bei dem je zwei Seiten ¨ mit Maus/Elefant und je eine Seite mit Hund/Katze beschriftet sind.  $M$ 

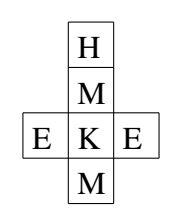

Nutzung  $\vert \text{km}^2 \vert$  Bruch Prozent Siedlung 1495  $\frac{11}{20}$   $\frac{15}{15}$  $\frac{55}{100}$  55 Verkehr 135  $\frac{15}{100} =$  $\frac{3}{20}$  15<br> $\frac{3}{3}$  30 Vegetation und G.  $\vert$  270  $\frac{30}{100} =$  $\frac{30}{100}$ gesamt 900

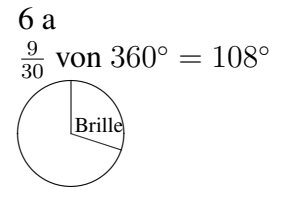

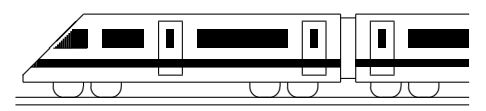

CC BY-SA: www.strobl-f.de/lsg63.pdf

### 6. Klasse Lösungen i 16 Rechnen mit Dezimalbrüchen  $\vert$  03

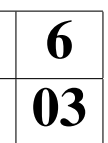

- 1. (a)  $17,17+0,3=17,47$ 
	- (b)  $18,7 1,87 = 18,70 1,87 = 16,83$
	- (c)  $1.2 \cdot 0.12 = 0.144$
	- (d)  $0,8:0,32=80:32=2,5$
	- (e)  $0,32:0,6=3,2:6=0,5\overline{3}$
	- (f)  $0,0123 : 100 = 0,000123$
	- (g)  $0,0123 \cdot 100 = 1,23$
	- (h)  $0.0123 \cdot x = 1230$ , also  $x = 1230 \cdot 0.0123 = 12300000 \cdot 123 = 100000$
	- (i)  $0.0123$  :  $x = 0.123$ , also  $x = 0.0123$  :  $0.123 = 12.3$  :  $123 = 0.1$
	- (i)  $x: 0.0123 = 1000$ , also  $x = 1000 \cdot 0.0123 = 12.3$
	- (k) Eine Zahl wird mit 0,01 multipliziert, indem man das Komma zwei Stellen nach links verschiebt, z. B.  $12 \cdot 0.01 = 0.12$ Eine Zahl wird durch 0,01 dividiert, indem man das Komma zwei Stellen nach rechts verschiebt; die Zahl wird dadurch 100-mal so groß; z. B.  $12:0,01 = 1200$
- 2. (a)  $5.5 \cdot 0.12 : 0.1 = 0.660 : 0.1 = 6.6$ 
	- (b)  $(2,08 + 9,2) 6,99 = 11,28 6,99 = 4,29$
	- (c)  $(9 \cdot 0.8 0.70)$ :  $(0.6 + 0.5) = (7.2 0.7)$ :  $1.1 = 6.5$ :  $1.1 = 65$ :  $11 = 5,\overline{90}$

(d)  $0,2 \cdot 3 - 0,2^3 = 0,6 - 0,2 \cdot 0,2 - 0,2 = 0,6 - 0,008 = 0,592$ ist größer als  $(>)$  $0.2 \cdot 3 - 0.3 \cdot 2 = 0.6 - 0.6 = 0$ (e)  $\bullet$  0,123 + 0,877 = 1  $\bullet$  0,044 + 0,956 = 1

3. 2,7 (also  $2\frac{7}{10}$ ) liegt auf dem Zahlenstrahl weiter rechts als  $2,08 = 2\frac{8}{100}$ :

$$
\begin{array}{c|cc}\n & 2,08 & 2,7 \\
\hline\n0 & 1 & 2 & 3\n\end{array}
$$

Mitte zwischen 2,7 und 2,08: Nach "Gefühl" mit dem Zahlenstrahl (die beiden Zahlen $\mu$ liegen 0,62 auseinander) oder als Mittelwert findet man:  $\frac{2,7+2,08}{2} = 4,78 : 2 = 2,39$ 

- 4. 25  $\mu$ m = 0,000 025 m, also steht die 2 auf der fünften Stelle nach dem Komma, der Hunderttausendstel-Stelle.
- 5.  $11\,111$  : 9000 = 1,234  $\overline{5}$ 
	- (a) Gerundet auf Hundertstel: 1,23
	- (b) Gerundet auf Tausendstel: 1,235

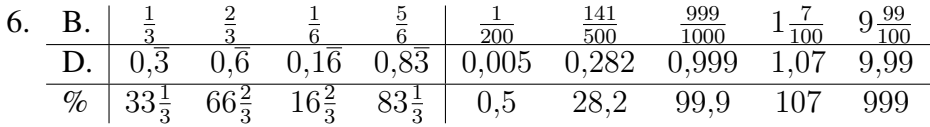

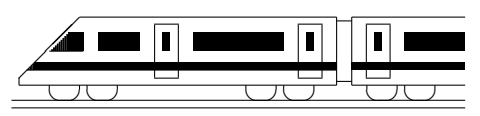

CC BY-SA: www.strobl-f.de/lsg64.pdf

### 6. Klasse Lösungen i 6 Rechenfertigkeiten im Bruchrechnen | 04

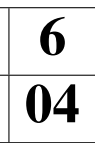

- 1. (a) Nenner:  $12 = 2 \cdot 2 \cdot 3$ ,  $126 = 2 \cdot 63 = 2 \cdot 3 \cdot 3 \cdot 7$ . Schreiben wir zuerst die · 2 · 3 an, so fehlen von den Primfaktoren der 126 noch die 7 und die zweite 3, also Hauptnenner =  $2 \cdot 2 \cdot 3 \cdot 3 \cdot 7 = 12 \cdot 21 = 252$ . Für das Erweitern erkennt man, dass von der  $12 = 2 \cdot 2 \cdot 3$  auf  $252 = 2 \cdot 2 \cdot 3 \cdot 3 \cdot 7$  noch  $3 \cdot 7 = 21$  fehlt, also die 12 mit 21 zu erweitern ist. Also:  $\frac{1}{12} + \frac{5}{126} = \frac{21}{252} + \frac{10}{252} = \frac{31}{252}$ .
	- (b) Betrachtung der Nenner 2, 6 und 15: Die 2 steckt in der 6 schon als Primfaktor drin, von der  $15 = 3 \cdot 5$  ist die 3 schon als Primfaktor in der 6 vorhanden, es fehlt also nur noch die 5, also Hauptnenner  $= 6 \cdot 5 = 30$ .
		- $\frac{1}{2} + \frac{1}{6} + \frac{2}{15} = \frac{15}{30} + \frac{5}{30} + \frac{4}{30} = \frac{24}{30} = \frac{4}{5}$  $\frac{4}{5}$  (kürzen!)

(c) 
$$
\dots = \frac{9}{16} - \frac{6}{16} = \frac{3}{16}
$$
  
\n(d)  $\dots = \frac{1}{(\frac{1}{10})^2} - \frac{1}{2^4} = 1 : \frac{1}{100} - \frac{1}{16} = 100 - \frac{1}{16} = 99\frac{15}{16}$   
\n(e)  $\frac{3}{8} + \frac{1}{15} = \frac{45}{120} + \frac{8}{120} = \frac{53}{120}$   
\n(f)  $\frac{25}{30} - \frac{6}{28} = \frac{5}{6} - \frac{3}{14} = \frac{35}{42} - \frac{9}{42} = \frac{26}{42} = \frac{13}{21}$ 

(e) 
$$
\frac{3}{8} + \frac{1}{15} = \frac{45}{120} + \frac{8}{120} = \frac{53}{120}
$$
  
\n2.  $15 \cdot 12 = 180$ , also  $\frac{4}{15} - \frac{1}{12} = \frac{48}{180} - \frac{15}{180} = \frac{33}{180} = \frac{11}{60}$  (kürzen!).

In diesem Beispiel wäre der Nenner 60 bequemer gewesen:  $\frac{4}{15} - \frac{1}{12} = \frac{16}{60} - \frac{5}{60} = \frac{11}{60}$ 

- 3. (a)  $17\frac{3}{4} + 31\frac{4}{7} = 17\frac{21}{28} + 31\frac{16}{28} = 48\frac{37}{28} = 49\frac{9}{28}$ (b)  $11\frac{1}{6} - 5\frac{3}{4} = 11\frac{2}{12} - 5\frac{9}{12} = 10\frac{14}{12} - 5\frac{9}{12} = 5\frac{5}{12}$ (c)  $11\frac{1}{6} \cdot 5\frac{3}{4}$  $\frac{3}{4}:1\frac{1}{2}=\frac{67}{6}$  $\frac{37}{6} \cdot \frac{23}{4}$  $\frac{23}{4}$  :  $\frac{3}{2}$  =  $\frac{67.23.2}{6.4.3}$  =  $\frac{67.23}{3.4.3}$  =  $\frac{1541}{36}$  =  $42\frac{29}{36}$
- 4. (a)  $\frac{8}{18} = \frac{4}{9} > \frac{4}{11}$  (b)  $\frac{1}{3}$  von  $8\frac{2}{7} < \frac{2}{5}$  $\frac{2}{5}$  von 7, denn  $\frac{1}{3}$  von  $8\frac{2}{7} = \frac{1}{3}$  $\frac{1}{3} \cdot \frac{58}{7} = \frac{58}{21} = \frac{290}{105}, \frac{2}{5}$  $\frac{2}{5}$  von  $7 = \frac{14}{5} = \frac{294}{105}$ 
	- (c)  $17 - 8$ :  $\frac{2}{9}$  <  $17 - 8$ :  $\frac{2}{7}$ , denn  $\frac{2}{9} < \frac{2}{7}$  $\frac{2}{7}$ , bei Division durch die kleinere Zahl  $\frac{2}{9}$  wird  $8:\frac{2}{9}$  größer, bei Subtraktion der größeren Zahl erhält man das kleinere Ergebnis.
- 5. Anton: Bei Division muss man zuerst die Multiplikation mit dem Kehrbruch schreiben, dann erst kürzen!  $\frac{6}{7}$  $\frac{6}{7}$  :  $\frac{21}{2}$  =  $\frac{6}{7}$  $\frac{6}{7} \cdot \frac{2}{21} = \frac{2 \cdot 2}{7 \cdot 7} = \frac{4}{49}$ 
	- Berta: Bei Summen/Differenzen muss man zuerst ausrechnen oder mit Distributivgesetz ausklammern. Also:  $\frac{6+8}{24-6} = \frac{14}{18} = \frac{7}{9}$  $\frac{7}{9}$  oder  $\frac{6+8}{24-6} = \frac{2(3+4)}{2(12-3)} = \frac{3+4}{12-3} = \frac{7}{9}$

Cäsar: Man muss zuerst die gemischte Zahl umwandeln in einen Bruch:  $8\frac{1}{6}$  $\frac{1}{6} \cdot 4 = \frac{49}{6} \cdot 4 =$  $\frac{49.2}{3} = \frac{98}{3} = 32\frac{2}{3}$ . Man könnte sich auch klar machen, dass  $8\frac{1}{6}$  $\frac{1}{6}$  eigentlich eine Summe ist, und das Distributivgesetz verwenden:  $8\frac{1}{6}$  $\frac{1}{6} \cdot 4 = (8 + \frac{1}{6}) \cdot 4 = 8 \cdot 4 + \frac{1}{6} \cdot 4 = 32 + \frac{4}{6} = 32\frac{2}{3}$ 

6. (a) 
$$
-\frac{7}{10} - \frac{1}{10} = -\frac{8}{10} = -\frac{4}{5}
$$
  
\n(b)  $(-\frac{7}{10}) \cdot (-\frac{1}{10}) = +\frac{7}{100}$   
\n(c)  $-5\frac{1}{4} - 2\frac{1}{2} \cdot (-1) = -5\frac{1}{4} - (-2\frac{1}{2}) = -5\frac{1}{4} + 2\frac{2}{4} = -\frac{21}{4} + \frac{10}{4} = -\frac{11}{4} = -2\frac{3}{4}$   
\n(d)  $\frac{3}{8} \cdot 17 - \frac{3}{8} \cdot 7 = \frac{3}{8} \cdot (17 - 7) = \frac{3 \cdot 10}{8} = \frac{15}{4}$  (Ausklammen mit Distributivgesetz)  
\n(e)  $17 - \left[\frac{2}{3^3} - \frac{2^3}{3} + (-\frac{2}{3})^3\right] \cdot (-\frac{5}{6}) \cdot (-\frac{6}{5})^2 =$   
\n $= 17 - \left[\frac{2}{27} - \frac{8}{3} + (-\frac{2}{3}) \cdot (-\frac{2}{3}) \cdot (-\frac{2}{3})\right] \cdot (-\frac{5}{6}) \cdot (-\frac{6}{5}) \cdot (-\frac{6}{5}) =$   
\n $= 17 - \left[\frac{2}{27} - \frac{8}{3} + (-\frac{8}{27})\right] \cdot (-\frac{5 \cdot 6 \cdot 6}{6 \cdot 5 \cdot 5}) = 17 - \left[\frac{2}{27} - \frac{72}{27} - \frac{8}{27}\right] \cdot (-\frac{6}{5}) =$   
\n $= 17 - \left[\frac{2}{27} - \frac{80}{27}\right] \cdot (-\frac{6}{5}) = 17 - \left[-\frac{78}{27}\right] \cdot (-\frac{6}{5}) = 17 - (+\frac{78 \cdot 6}{27 \cdot 5}) = 17 - \frac{26 \cdot 6}{9 \cdot 5} =$   
\n $= 17 - \frac{26 \cdot 2}{3 \cdot 5} = 17 - \frac{52}{15} = 17 - 3\frac{7}{15} = 13\frac{8}{15}$ 

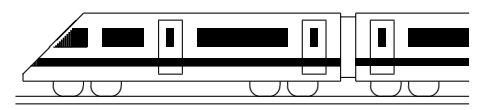

CC BY-SA: www.strobl-f.de/lsg65.pdf

### 6. Klasse Lösungen i 1986 ble større for de større for de større for de større for de større for de større for  $\bf Recherfertigkeiten$  mit (Dezimal-)Brüchen  $\qquad \vert \, {\bf 05} \,$

1. (a) Erstes/zweites/drittes/viertes Diagramm:  
\n
$$
\frac{3}{10} = 0,3
$$
  $\frac{1}{2} = 0,5$   $\frac{2}{6} = \frac{1}{3} = 0,3$   $\frac{1}{5} = 0,2$   
\n(b)  $\frac{1}{6} = \frac{1}{3} = 0,3$   $\frac{1}{2} = 0,5$   $\frac{2}{6} = \frac{1}{3} = 0,3$   $\frac{1}{5} = 0,2$   
\n(c)  $76\frac{1}{3} + 0,12 \cdot (1,01 - \frac{1}{20}) = \frac{1}{3} \div \frac{10}{100} \cdot (1,01 - 0,05) = \frac{100}{3+12} \cdot \frac{90}{100} = \frac{32}{12} = \frac{8}{3} = 2\frac{2}{3}$   
\n1. (a)  $\frac{1}{3} = 0.12 \cdot (1,01 - \frac{1}{20}) = \frac{1}{3} \div \frac{10}{100} \cdot (1,01 - 0,05) = \frac{100}{3+12} \cdot \frac{90}{100} = \frac{32}{12} = \frac{8}{3} = 2\frac{2}{3}$   
\n(c)  $76543 \cdot (\frac{9}{20} - 0,22 - 0,23) = 76543 \cdot (0,45 - 0,22 - 0,23) = 76543 \cdot 0 = 0$   
\n3. (a)  $\bullet 2,75 \text{ h} = 2\frac{3}{4} \cdot 60 \text{ min} = 120 \text{ min} + 45 \text{ min} = 165 \text{ min}$   
\n $\bullet 2,8^{\circ} = 2^{\circ} + 0,8^{\circ} = 2^{\circ} + 48^{\circ} = 2^{\circ} + 48^{\circ} = 2^{\circ} + 48^{\circ}$   
\n $\bullet 5,4 \text{ km} = 5,4 \cdot \frac{1000 \text{ m}}{3000 \text{ s}} = \frac{5400 \text{ m}}{300 \text{ s}} = \frac{3}{2} \text{ m} = 1,5 \text{ m$ 

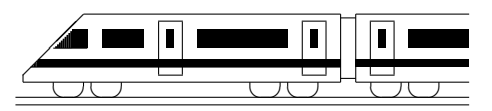

CC BY-SA: www.strobl-f.de/lsg66.pdf

### 6. Klasse Lösungen i 16 Flächenformeln i 106

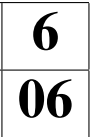

- 1. (a) Parallelogramm:  $A = q \cdot h = 15$  mm $\cdot$ 1 cm =  $15 \cdot 10$  mm $^2 = 150$  mm $^2 = 1.5$  cm<sup>2</sup>
	- (b) Dreieck:  $A = \frac{1}{2}$  $\frac{1}{2} \cdot a \cdot h_a = \frac{1}{2}$  $\frac{1}{2} \cdot 1.5 \cdot 1.2$  cm<sup>2</sup> = 0.9 cm<sup>2</sup>
	- (c) Dreieck mit Grundlinie  $c = 1\frac{1}{4}$  cm=  $\frac{5}{4}$  $\frac{5}{4}$  cm und darauf senkrechter Höhe  $h_c = 1\frac{2}{3}$  cm=  $\frac{5}{3}$  $\frac{5}{3}$  cm:  $A = \frac{1}{2}$  $rac{1}{2} \cdot c \cdot h_c = \frac{1}{2}$  $rac{1}{2} \cdot \frac{5}{4}$  $\frac{5}{4} \cdot \frac{5}{3}$  $\frac{5}{3}$  cm<sup>2</sup> =  $\frac{25}{24}$  cm<sup>2</sup> =  $1\frac{1}{24}$  cm<sup>2</sup>
	- (d) Trapez mit Mittellinie  $m = \frac{0.6 + 2.4}{2}$  $\frac{+2.4}{2}$  cm= 1,5 cm und Höhe  $h = 0.9$  cm:  $A = m \cdot h = 1.5 \cdot 0.9 \text{ cm}^2 = 1.35 \text{ cm}^2$
- 2. Betrachtet man die Raute als halbes Rechteck, so sieht man die Formel  $A = \frac{1}{2} \cdot e \cdot f$ man die Formel  $A = \frac{1}{2}$ 2

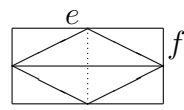

3. Maßstab: 1 cm Karte entsprechen 4 000 000 cm = 40 km Natur.

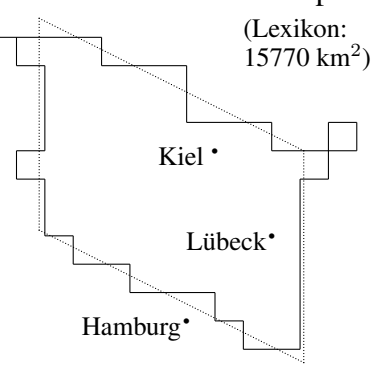

Bei nebenstehendem Parallelogramm, bei dem ungefähr gleich viel Land außerhalb des Parallogramms liegt wie innerhalb des Parallelogramms fehlt, misst man als Grundlinie (auf der Karte senkrecht in Nord-Süd-Richtung verlaufend) 2,8 cm und als Höhe (Abstand der beiden Parallelen in West-Ost-Richtung gemessen) 3,5 cm.

2,8 cm Karte  $\stackrel{\wedge}{=} 2.8 \cdot 40$  km = 112 km Natur, 3,5 cm  $\stackrel{\triangle}{=}$  3,5  $\cdot$  40 km = 140 km Natur.

Also Parallelogrammfläche  $A = q \cdot h = 112 \cdot 140 \text{ km}^2 = 15680 \text{ km}^2 \approx 16000 \text{ km}^2$ 

4. Rote Fläche: Zwei Trapeze mit parallelen Seiten  $a = 3.2$  cm und  $c = 3.6$  cm und Höhe  $h = 1$  cm, also  $A_{\text{rot}} = 2 \cdot \frac{a+c}{2}$  $\frac{+c}{2} \cdot h = 2 \cdot \frac{3,2+3,6}{2}$  $\frac{+3.6}{2} \cdot 1$  cm<sup>2</sup> = 6.8 cm<sup>2</sup>.

Das gesamte Wappen kann z. B. zerlegt werden (siehe Skizze) in ein Rechteck (3,2 cm lang und 3 cm breit) und ein Dreieck (Grundlinie  $3$  cm und Höhe  $0.6$  cm $)$ :

 $A_{\text{ges}} = 3.2 \cdot 3 \text{ cm}^2 + \frac{1}{2}$  $\frac{1}{2} \cdot 3 \cdot 0.6$  cm<sup>2</sup> = 9.6 cm<sup>2</sup> + 0.9 cm<sup>2</sup> = 10.5 cm<sup>2</sup>. Prozentualer Anteil:  $\frac{\bar{A}_{\rm rot}}{A_{\rm ges}} = \frac{6.8}{10.5} = 68 : 105 = 0.647... \approx 65\%$ 

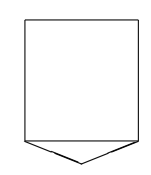

- 5. Boden: Rechteck  $1, 8 \cdot 2, 5$  m<sup>2</sup> = 4,5 m<sup>2</sup>. Zwei rechteckige Dachflächen:  $2 \cdot 2.5 \cdot 1.5$  m<sup>2</sup> = 7.5 m<sup>2</sup> Zwei dreieckige Seitenflächen:  $2 \cdot \frac{1}{2}$  $\frac{1}{2} \cdot 1.8 \cdot 1.2 \text{ m}^2 = 2.16 \text{ m}^2$ Gesamte Oberfläche:  $4.5 \text{ m}^2 + 7.5 \text{ m}^2 + 2.16 \text{ m}^2 = 14.16 \text{ m}^2$
- 6. Fläche des Parallelogramms:  $A = 12 \cdot 5 \text{ cm}^2 = 60 \text{ cm}^2$ Also müssen die Stücke I, II, III je 20 cm<sup>2</sup> groß sein.

Das Dreieck II hat Höhe  $h = 5$  cm. Damit  $A = \frac{1}{2}$  $\frac{1}{2} \cdot \overline{KL} \cdot h = \frac{1}{2}$  $\frac{1}{2} \cdot \overline{KL} \cdot 5$  cm= 20 cm<sup>2</sup> ist, muss die Dreiecksgrundlinie  $\overline{KL} = 8$  cm sein. Somit bleiben 12 cm−8 cm = 4 cm für die oberen Begrenzungslinien der Stücke I und III.

I und III sind Trapeze mit gleicher Fläche 20 cm<sup>2</sup>, gleicher Höhe 5 cm und gleicher gleich lang sein, also je 2 cm. Somit wird die Seite  $[CD]$  im Verhältnis 2:8:2 geteilt. "Grundseite"  $\overline{AM} = \overline{MB} = 6$  cm. Also muss auch die andere Parallelseite oben

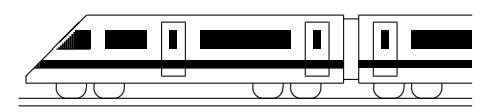

CC BY-SA: www.strobl-f.de/lsg67.pdf

### 6. Klasse Lösungen i 16 Volumen 07

1. Man kann den Körper z. B. zerlegen in zwei Quader, aus Oder man kann sich den denen jeweils ein Stückchen herausgeschnitten ist:

 $\angle$  $\diagup$  $\diagup$  $\sqrt{2}$  $\overline{\phantom{a}}$  $\diagup$  $\diagup$ Unterer Quader:  $V_1 = 4 \cdot 2 \cdot 1$  cm<sup>3</sup> = 8 cm<sup>3</sup>

Oberer Quader:  $V_3 = 3 \cdot 3 \cdot 1 \text{ cm}^3 = 9 \text{ cm}^3$ 

Körper aus lauter  $1 \text{ cm}^3$ -Würfeln aufgebaut denken und die Würfel zählen:

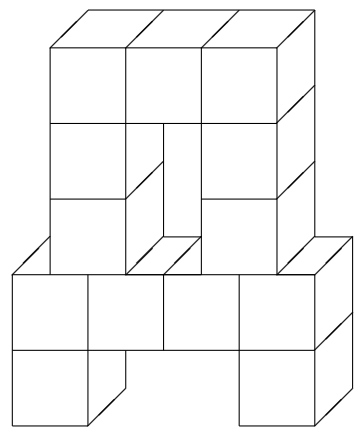

Oben herausgeschnitten:  $V_4 = 1 \cdot 2 \cdot 1 \text{ cm}^3 = 2 \text{ cm}^3$ Unten herausgeschnitten:  $V_2 = 2 \cdot 1 \cdot 1 \text{ cm}^3 = 2 \text{ cm}^3$ Gesamtes Volumen:  $V = 8 \text{ cm}^3 - 2 \text{ cm}^3 + 9 \text{ cm}^3 - 2 \text{ cm}^3 = 13 \text{ cm}^3$ 

- Man zählt 13 Würfel, also  $V = 13$  cm<sup>3</sup>.
- 2. Packung:  $V_1 = 5 \cdot 2.5 \cdot 8 \text{ cm}^3 = 100 \text{ cm}^3 = 100 \text{ ml} = 0.11$ Tank:  $V_2 = (2 \text{ m})^3 = 8 \text{ m}^3 = 8000 \text{ dm}^3 = 8000 \text{ l} = 80 \text{ hl}$ Anzahl Packungen: 8000 l : 0,1 l= 80 000
- 3. (a)  $35.07 \text{ cm}^3 = 35070 \text{ mm}^3 = 0.03507 \text{ dm}^3 = 0.03507 \text{ l}$ 
	- (b)  $35,07 \text{ cm} = 350,7 \text{ mm}$
	- (c)  $35,07 \text{ cm}^2 = 3507 \text{ mm}^2$
	- (d)  $4 \text{ cl} = \frac{4}{100} 1 = 0.04 1 = 0.04 \text{ dm}^3 = 0.000 04 \text{ m}^3$
- 4. Um mit Litern bequem rechnen zu können, wandle in die Einheit dm um!  $V = a \cdot b \cdot h$ : 600 000 dm<sup>3</sup> = 250 dm  $\cdot b \cdot 20$  dm; 600 000 dm<sup>3</sup> = 5000 dm<sup>2</sup> · *b*;  $b = 600000$ : 5000 dm = 120 dm. Das Schwimmbecken ist also 12 m breit.
- 5.  $V = a^3$ , d. h.  $\frac{1}{8}$  dm<sup>3</sup> =  $a^3$ , also  $a = \frac{1}{2}$  $rac{1}{2}$  dm.

Da die Schachtel oben offen ist, hat sie fünf quadratische Flächen, also  $A = 5a^2 =$  $5 \cdot (\frac{1}{2})$  $(\frac{1}{2} \text{ dm})^2 = \frac{5}{4}$  $\frac{5}{4}$  dm<sup>2</sup>.

6. (a) Die Größe der Wanne spielt keine Rolle für die Wasserstandshöhe. Denkt man sich die Wanne 1 m lang und 1 m breit, so hat sie eine Grundfläche von  $G = 1$  m<sup>2</sup> = 100 dm<sup>2</sup>.  $70 \text{ l} = 70 \text{ dm}^3 = G \cdot h = \text{Grundfläche mal Höhe, also}$ 

$$
h = 70 \text{ dm}^3 : 100 \text{ dm}^2 = 0.7 \text{ dm} = 7 \text{ cm} = 70 \text{ mm}.
$$

(b) Auf 6 m<sup>2</sup> fallen  $6 \cdot 70$  l= 420 l = 420 dm<sup>3</sup> = 0,42 m<sup>3</sup>. Wieder mit der Formel Grundfläche mal Höhe hat man:  $0,42 \text{ m}^3 = 0,5 \text{ m}^2 \cdot h$ , also  $h = 0,42 : 0,5 \text{ m} = 4,2 : 5 \text{ m} = 0,84 \text{ m} = 84 \text{ cm}$ .

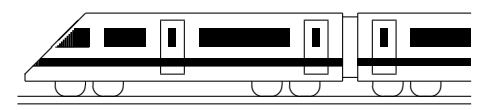

CC BY-SA: www.strobl-f.de/lsg68.pdf

### 6. Klasse Lösungen i 16 Prozentrechnung 108

- 
- 1. (a) 39 % von der Gesamtzahl n sind 12, also  $0.39 \cdot n = 12$ . Somit:  $n = \frac{12}{0.39} \approx \frac{12}{0.4} = \frac{120}{4} = 30.$

Ein alternativer Lösungsweg mit Schlussrechnung (Dreisatz):

- $39\% \rightarrow 12$  Schüler  $1\% \rightarrow \frac{12}{39}$  Schüler  $100\% \rightarrow \frac{12 \cdot 100}{39} \approx \frac{12 \cdot 100}{40} = 30$  Schüler
- (b)  $\frac{1}{7}$  von 35 % von 400 =  $\frac{1}{7} \cdot 0.35 \cdot 400 = 20$
- (c)  $\frac{72}{2400} = \frac{3}{100} = 3\%$
- 2. (a) Erhöhung um 19 % heißt Multiplikation mit 1,19. Also muss umgekehrt dividiert werden: 355,81 Euro

 $\frac{1}{1.19}$ 

3. (a) Verlorener Rest: 60 %.

(komplizierter mit Schlussrechnung: 119 %  $\rightarrow$  355,81 Euro ...)

(b) Erniedrigung um 25 % heißt Multiplikation mit 0,75. Also muss umgekehrt dividiert werden:

 $\frac{180 \text{ g}}{0.75} = 180 \text{ g} : \frac{3}{4}$  $\frac{3}{4}$  = 240 g.

(b) Nach der Spende bleiben noch 92 % übrig.

- $40\% \rightarrow 600 \text{ MJ}$  $20\% \rightarrow 300 \text{ MJ}$ 60 %  $\rightarrow$  900 MJ  $8\% \rightarrow 6464$  Euro  $1\% \rightarrow \frac{6464}{8}$  Euro 92 %  $\mapsto \frac{6464.92}{8}$  Euro = 74336 Euro
- 4. Bei zweimaliger Erhöhung um 3 % wird jeweils mit  $1,03$  multipliziert, also mit  $1,03 \cdot 1,03 = 1,0609.$

Bei 4 % im ersten Jahr und 2 % im zweiten Jahr ist mit  $1,04 \cdot 1,02 = 1,0608$  zu multiplizieren.

Also ist das erste Angebot geringfügig günstiger.

[Man sieht dies auch schon, wenn man das Ganze durchrechnet mit einem Startgutha- ¨ ben von 100 Euro.]

5. Die Schätzungen unterscheiden sich um 6 kg.

Im ersten Satz ist die Schätzung des Architekten der Grundwert, der als 100 %-Wert die Richtschnur darstellt. Also:

 $16 \text{ kg} \mapsto 100\%$ ,  $1 \text{ kg} \mapsto \frac{100}{16}\%$ ,  $6 \text{ kg} \mapsto \frac{100}{16} \cdot 6\% = 37.5\%$ (oder direkt  $\frac{6}{16} = \frac{3}{8} = 0.3\overline{75} = 37.5\%$ ).

Die Schätzung des Maurers liegt 37,5 % unter der Schätzung des Architekten.

Im zweiten Satz ist die Schätzung des Maurers der Grundwert. Also:

 $10 \text{ kg} \mapsto 100 \%$ , 6 kg  $\mapsto 60 \%$ .

Die Schätzung des Architekten war 60 % größer als die des Maurers

6. Das Kind ist um 8,4 % gewachsen.

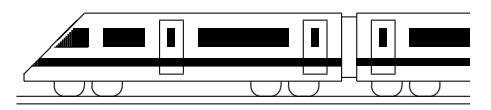

CC BY-SA: www.strobl-f.de/lsg69.pdf

### 6. Klasse Lösungen i 16 Daten und Diagramme 109

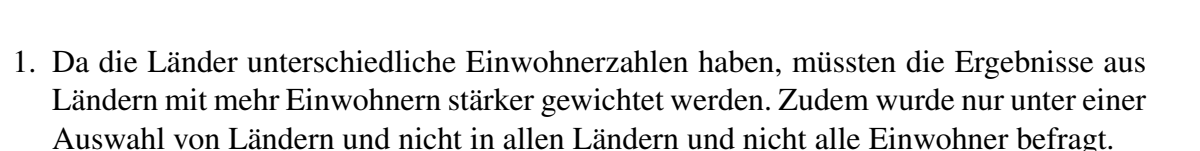

- 2. (a) Säulendiagramm
	- (b) Liniendiagramm
	- (c) Säulendiagramm
	- (d) Kreisdiagramm
- 3. (a) Im Januar wurde am meisten Öl verbraucht, also war es im Januar wohl am kältesten.
	- (b) Im Februar wurden etwa 3750 Liter Öl verbraucht.
	- (c) Im März wurden etwa 3250 Liter Öl verbraucht, also zwar weniger als im Februar, aber nicht " ganz wenig"; da die Skala bei 3000 beginnt, wird nur der Eindruck erweckt, der Verbrauch sei sehr gering, obwohl er in Wirklichkeit durchaus hoch war.
	- (d) Im März beträgt mit etwa 3200 im Vergleich zu 4000 Liter der Verbrauch etwa  $\frac{4}{5}$  = 80 % vom Dezember-Verbrauch.

Würfel mit 4 bzw. 3,2 cm Kantenlänge haben Volumina von  $(4 \text{ cm})^3 = 64 \text{ cm}^3$ bzw.  $(3,2 \text{ cm})^3 = 32,768 \text{ cm}^3$ , dann würde der Eindruck entstehen, der Verbrauch wäre im März etwa halb so groß (statt 80 %), diese Vorgehensweise wäre also nicht richtig.

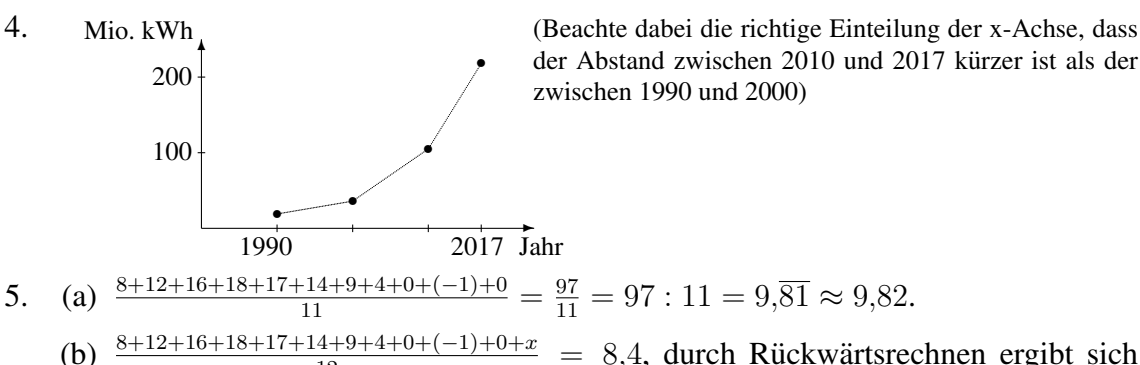

(b)  $\frac{8+12+16+18+17+14+9+4+0+(-1)+0+x}{12} = 8,4$ , durch Rückwärtsrechnen ergibt sich  $97 + x = 8,4 \cdot 12,$  also  $x = 100,8 - 97 = 3,8.$ 

6. Da Sektor B einen 45°-Winkel hat, ist der B-Anteil  $\frac{45^{\circ}}{360^{\circ}} = \frac{1}{8} = 0,125 = 12,5\%$ . Für C sieht man  $\frac{1}{2} = 50\%$ . Für A bleiben  $100\% - 12.5\% - 50\% = 37.5\%$ . Stimmenzahl für B:  $\frac{1}{8}$  $\frac{1}{8}$  von 24 = 3, für C  $\frac{1}{2}$  $\frac{1}{2}$  von 24 = 12, für A 24 – 3 – 12 = 9. Richtige Formulierung ist: "A erhielt 25 Prozent**punkte** mehr als B. (Oder: A erhielt 200 % mehr Stimman als B.) 200 % mehr Stimmen als B).

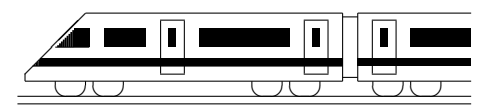

# 6. Klasse Lösungen i 16 Geltende Ziffern 10

1. 1 cm auf der Karte entsprechen 25 000 cm = 250 m in der Natur.

5,7 cm auf der Karte entsprechen  $250 \cdot 5.7$  m = 1425 m  $\approx 1.4$  km.

(Zwei geltende Ziffern, da die ungenaueste Angabe 5,7 zwei geltende Ziffern hat).

2. Vermutlich wurde bei Bayern die Einwohnerzahl auf Hunderttausender, bei Bremen auf Zehntausender gerundet, also bei Bayern  $1.24 \cdot 10^7$  mit 3 geltenden Ziffern, bei Bremen  $6.6 \cdot 10^5$  mit 2 geltenden Ziffern.

Prozentsatz:  $\frac{660000}{12400000} = 0.0532... \approx 5.3 \%$  (2 geltende Ziffern, da die ungenaueste Angabe [Bremen] 2 geltende Ziffern hat.)

3. Der Unterschied der Uhrzeiten (218 min) ist auf die Minute genau, also 3 geltende Ziffern, ebenso die Entfernung 131 km. Sinnvoll ist also eine Genauigkeit von 3 geltenden Ziffern:

$$
v = \frac{\text{Strecke}}{\text{Zeit}} = \frac{131\,000\,\text{m}}{218 \cdot 60\,\text{s}} = \frac{131\,000}{13\,080}\,\frac{\text{m}}{\text{s}} = 10,0\,\frac{\text{m}}{\text{s}}
$$
\n
$$
v = \frac{\text{Strecke}}{\text{Zeit}} = \frac{131\,\text{km}}{\frac{218}{60}\,\text{h}} = 131 : \frac{218}{60}\,\frac{\text{km}}{\text{h}} = 131 \cdot \frac{60}{218}\,\frac{\text{km}}{\text{s}} = 36,1\,\frac{\text{km}}{\text{h}}
$$

- 4. (a)  $A = 0.4 \cdot 2.31$  m<sup>2</sup>  $\approx 0.9$  m<sup>2</sup>. (1 geltende Ziffer, da die Länge mit 1 geltenden Ziffer die ungenaueste Angabe ist, d. h. die mit den wenigsten geltenden Ziffern.)
	- (b) Flächeninhalt des Trapezes:  $A = m \cdot h$  mit Mittellinie  $m = \frac{a+c}{2} = \frac{9,3+2,7}{2}$  $\frac{+2,7}{2}$  cm  $= 6$  cm und Fläche  $A = 12.2$  cm<sup>2</sup>, also  $h = A : m = 12.2 : 6$  cm  $= 2.03$  cm  $= 2.0$  cm (2 geltende Ziffern)
- 5.  $G = \frac{g}{b}$  $\frac{g}{b}\cdot B=\frac{271\,\mathrm{m}}{0.055\,\mathrm{m}}\cdot 0.024\,\mathrm{m}\approx 118\,\mathrm{m}\approx 1.2\cdot 10^2\,\mathrm{m}=0.12$  km. (2 geltende Ziffern)
- 6. Rechnung in der Einheit m (bzw. Flächen in  $m^2$ ).

Die Schrittlänge liegt im Bereich  $[0, 75; 0, 85]$ .

Grundstückslänge: Mindestens  $40 \cdot 0.75 = 30$ , höchstens  $40 \cdot 0.85 = 34$ 

Grundstücksbreite: Mindestens  $25 \cdot 0.75 = 18,75$ , höchstens  $25 \cdot 0.85 = 21,25$ .

Fläche: Mindestens  $30 \cdot 18,75 = 562,5$ , höchstens  $34 \cdot 21,25 = 722,5$ .

Preis in Euro: Mindestens  $562.5 \cdot 130 = 73125$ , höchstens  $722.5 \cdot 130 = 93925$ 

Rechnung und schließlich Rundung nach der Faustregel: Grundstückslänge  $40 \cdot 0.8 =$ 32, Breite  $25 \cdot 0.8 = 20$ , Fläche  $32 \cdot 20 = 640$ , Preis  $640 \cdot 130 = 83200$ .

Da 0,8 nur eine geltende Ziffer hat, darf das Ergebnis nur mit einer geltenden Ziffer angegeben werden, also 83200  $\approx 8 \cdot 10^4$ 

(Umgangssprachlich wurde man sagen: Rund 80 000 Euro; der große Bereich von ¨ 73125 bis 93925 bestatigt, dass eine genauere Angabe des Ergebnisses eine nicht vor- ¨ handene Genauigkeit vortäuschen würde).

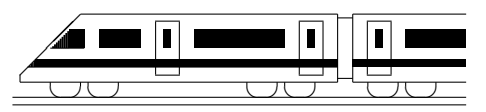

CC BY-SA: www.strobl-f.de/lsg6k.pdf

### 6. Klasse Lösungen i 196 Kompakt-Überblick zum Grundwissen  $\parallel K$

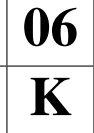

- 1.  $\frac{1}{5} + \frac{2}{15}$ 15  $1\frac{1}{2} - \frac{8}{3}$ 3 =  $\frac{3}{15} + \frac{2}{15}$  $\frac{9}{6} - \frac{16}{6}$ 6 = 5 15  $-\frac{7}{6}$ 6 = 1 3  $\left(-\frac{7}{c}\right)$ 6  $= 1 \cdot 6$  $3 \cdot 7$  $=-\frac{2}{7}$ 7 2. Unter 30 Jahre: 20 % von  $1000 = 200$ . Davon sind 68 ein Anteil von  $\frac{68}{200} = \frac{34}{100} = 34$  %. 3.  $(0.7 + 0.03) \cdot (1.1 - 0.9) = 0.73 \cdot 0.2 = 0.146$ 4.  $33\frac{5}{66} - 22\frac{5}{36} = 33\frac{5}{2 \cdot 3 \cdot 11_{\text{opt}}} - 22\frac{5}{2 \cdot 2 \cdot 3 \cdot 3} = 33\frac{5 \cdot 2 \cdot 3}{2 \cdot 2 \cdot 3 \cdot 3 \cdot 11} - 22\frac{5 \cdot 11}{2 \cdot 2 \cdot 3 \cdot 3 \cdot 11} = 33\frac{30}{396} - 22\frac{55}{396} =$  $=32\frac{426}{396}-22\frac{55}{396}=10\frac{371}{396}$ 5. (a)  $0,003:0,5^2 = 0,003:(\frac{1}{2})^2 = 0,003: \frac{1}{4} = 0,003 \cdot 4 = 0,012 = \frac{12}{1000} = \frac{3}{25}$ 250 (b)  $\frac{4}{9} = 4$ : 2 9 2  $= 4 \cdot \frac{2}{2}$ 9 = 8 9  $= 0, 8$ (c)  $\frac{1}{32} = 1$ : 32 = 0,03125 < 0,032 (oder  $\frac{1}{32} = \frac{3125}{100000}$  <  $\frac{3200}{100000}$ ) (d)  $\left(2\frac{8}{9}-2:\frac{3}{4}\right) \cdot \left(0,25:4+\frac{1}{6}:\frac{1}{3}\right)$  $(\frac{1}{3}) \cdot 9 + 1 = (\frac{26}{9} - \frac{2 \cdot 4}{3})$  $\frac{1}{3} \cdot \left( \frac{1}{4 \cdot 4} + \frac{1}{6} \right)$  $\frac{1}{6} \cdot \frac{3}{1}$  $(\frac{3}{1}) \cdot 9 + 1 =$  $=$  $\left(\frac{26}{9} - \frac{24}{9}\right)$  $\left(\frac{24}{16} + \frac{8}{16}\right) \cdot 9 + 1 = \frac{2}{9} \cdot \frac{9}{16} \cdot 9 + 1 = \frac{1}{8} \cdot 9 + 1 = \frac{9}{8} + 1 = 2\frac{1}{8}$ (e)  $(2 \cdot 2,3 - 7,5) : (-100) = (4,6 - 7,5) : (-100) = (-2,9) : (-100) = +0,029$ (f)  $(\frac{1}{2})$  $(\frac{1}{2})^{-1} + 4.7 \cdot 10^{-3} = \frac{1}{(\frac{1}{2})^2}$  $\frac{1}{(\frac{1}{2})^1} + 4.7 \cdot \frac{1}{10^3} = 1 : \frac{1}{2} + \frac{4.7}{1000} = 1 \cdot \frac{2}{1} + 0.0047 = 2.0047$ 2
- 6. Oberstes Stockwerk: Dreieck  $A_1 = \frac{1}{2}$  $\frac{1}{2} \cdot 1.7$  cm  $\cdot 1.5$  cm  $= 1.275$  cm<sup>2</sup>. Milch/Fleisch: Trapez  $A_2 = \frac{1.7 \text{ cm} + 3.4 \text{ cm}}{2}$  $\frac{+3,4 \text{ cm}}{2} \cdot 1,5 \text{ cm} = 2,55 \cdot 1,5 \text{ cm}^2 = 3,825 \text{ cm}^2$ Obst/Gemüse: Trapez  $A_3 = \frac{3.4 \text{ cm} + 5.1 \text{ cm}}{2}$  $\frac{15,1 \text{ cm}}{2} \cdot 1,5 \text{ cm} = 4,25 \cdot 1,5 \text{ cm}^2 = 6,375 \text{ cm}^2$ Getreideprodukte: Trapez  $A_4 = \frac{5,1 \text{ cm} + 6,8 \text{ cm}}{2}$  $\frac{+6.8\,\mathrm{cm}}{2} \cdot 1,5\;\mathrm{cm} = 5,95\cdot 1,5\;\mathrm{cm}^2 = 8,925\;\mathrm{cm}^2$ Gesamtfläche:  $A = A_1 + A_2 + A_3 + A_4 = 20.4$  cm<sup>2</sup> Prozentualer Anteil des obersten Stockwerks: 5 % von  $20,4$  cm<sup>2</sup> wären  $1,02$  cm<sup>2</sup>; die

Flächenanteile stimmen also nicht zu den Prozentangaben.

- 7.  $V =$  Volumen = Grundfläche mal Höhe =  $A \cdot h$ , also  $h = V : A$  $V = 0.8$  dm<sup>3</sup> = 800 cm<sup>3</sup>;  $A = (2 \text{ cm})^2 = 4 \text{ cm}^2$ ;  $h = 800 \text{ cm}^3$  :  $4 \text{ cm}^2 = 200 \text{ cm}$ . Oberfläche:  $O = 4 \cdot 2 \cdot 200 \text{ cm}^2 + 2 \cdot (2 \text{ cm})^2 = 1608 \text{ cm}^2$ .
- 8. (a) Grundwert:  $21 : 0.12 = 2100 : 12 = 175$ . Sektor im Kreisdiagramm: 12 % von  $360^\circ = 0.12 \cdot 360^\circ = 43.2^\circ$ .
	- (b) Prozentsatz:  $\frac{4}{7,5} = 40$ :  $75 = 0.5\overline{3} = 53.\overline{3}$  %
	- (c) Fehler: 6 m. Grundwert ist der wahre Wert 24 m. Also  $\frac{6}{24} = \frac{1}{4} = 25\%$ .
	- (d) Der neue Wert entspricht 101,5 % des alten Wertes. Also (in Euro): Alter Wert:  $576,52 : 1,015 = 568$ . Erhöhung:  $576,52 - 568 = 8,52$
- 9. (a)  $\frac{18+4+9+5.5}{4} = 36.5 : 4 = 9,125$ , also arithmetisches Mittel 9,125 g.
	- (b) Da sowohl die Länge als auch die Breite mit dem Faktor  $\frac{8}{5,5} \approx 1,5$  entsprechend vergrößert wurden, sind die Flächeninhalte  $(\frac{8}{5})$  $(\frac{8}{5,5})^2 \approx 2,1$ -mal so groß und nicht 1,5-mal, wodurch ein falscher Eindruck entsteht.
- 10. Da 1 h = 3600 s, werden in 1 h zurückgelegt:  $0.0144 \cdot 3600 \text{ km} = 51.84 \text{ km}$ . Da 0,0144 drei, aber 1,0 nur zwei geltende Ziffern hat, muss man das Ergebnis auf zwei geltende Ziffern runden:  $v = 52 \frac{\text{km}}{\text{h}}$ .